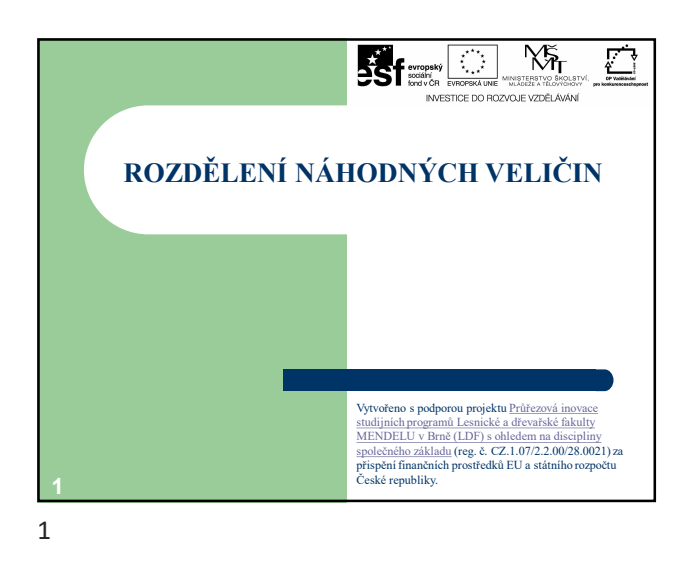

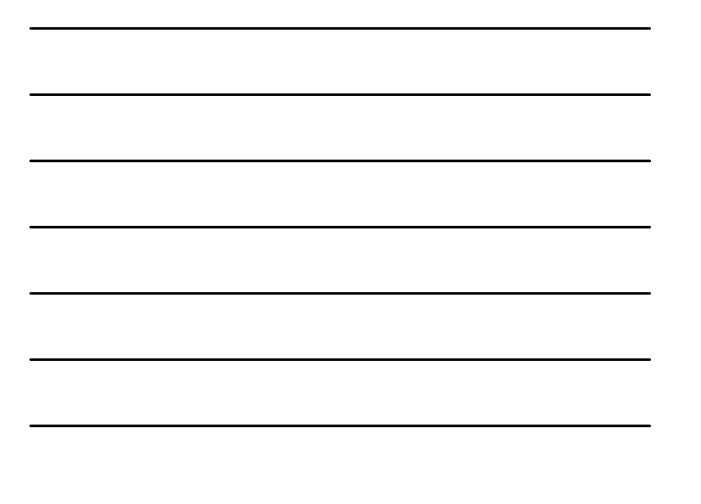

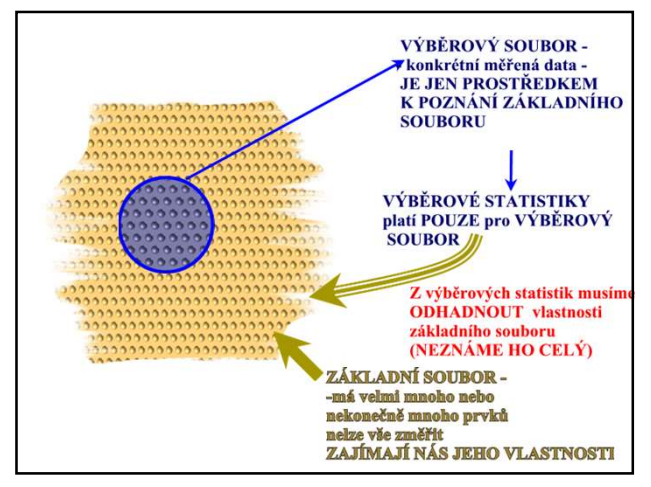

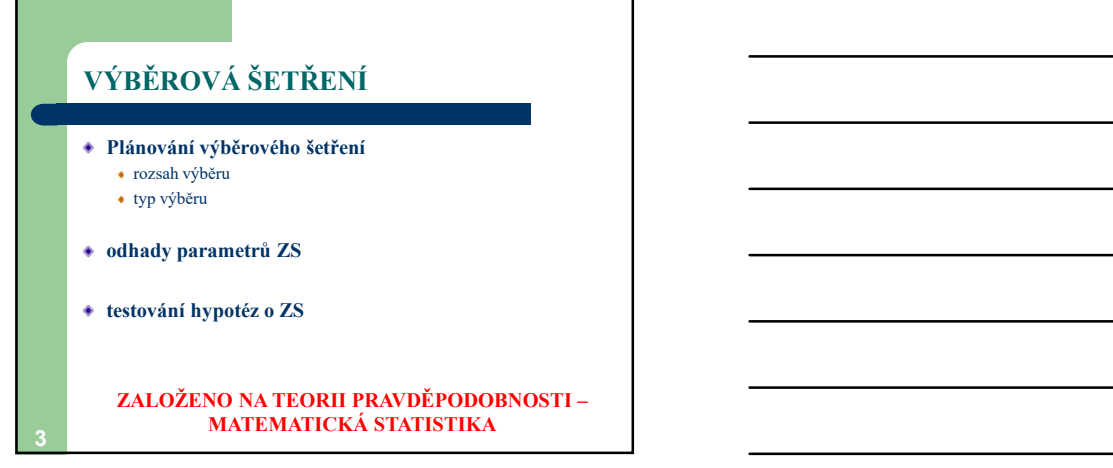

## PRAVDĚPODOBNOST Pravděpodobnost je objektivní vlastnost náhodného jevu. Je to reálné číslo, které charakterizuje (poměřuje) možnost nastoupení určitého jevu při působení vymezeného komplexu podmínek. Definice pravděpodobnosti: **RAVDĚPODOBNOST**<br> **Tavděpodobnost** je objektivní vlastnost náhodného jevu.<br>
to reálné číslo, které charakterizuje (poměřuje)<br>
pymezeného komplexu podmínek.<br>
pymezeného komplexu podmínek.<br>
Definice pravděpodobnosti:<br>
1. AXI RAVDĚPODOBNOST<br>
Pravděpodobnost je objektivní vlastnost náhodného jevu.<br>
c to rechie číslo, které charakterizuje (poměnje)<br>
opčast nástoupení určitého jevu při působení<br>
praceného komplexu podmínek.<br>
Definice pravděpodobno RAVDĚPODOBNOST<br>
Travděpodobnost je objektivní vlastnost náhodného jevu.<br>
ce to rechné čšilo, které tharakterizuje (pomětuje)<br>
ončast nastopení určítého jevu při působení<br>
symezeného komplexu podmínek.<br>
Definice pravděpodob

 $\overline{4}$   $\overline{1}$ 

4

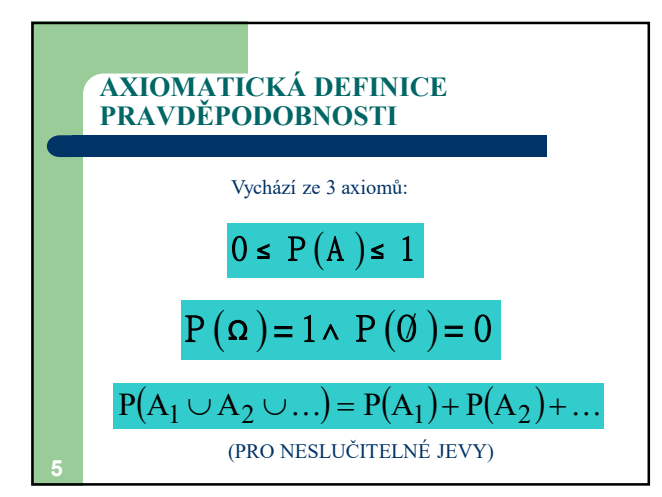

 $5<sub>5</sub>$ 

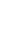

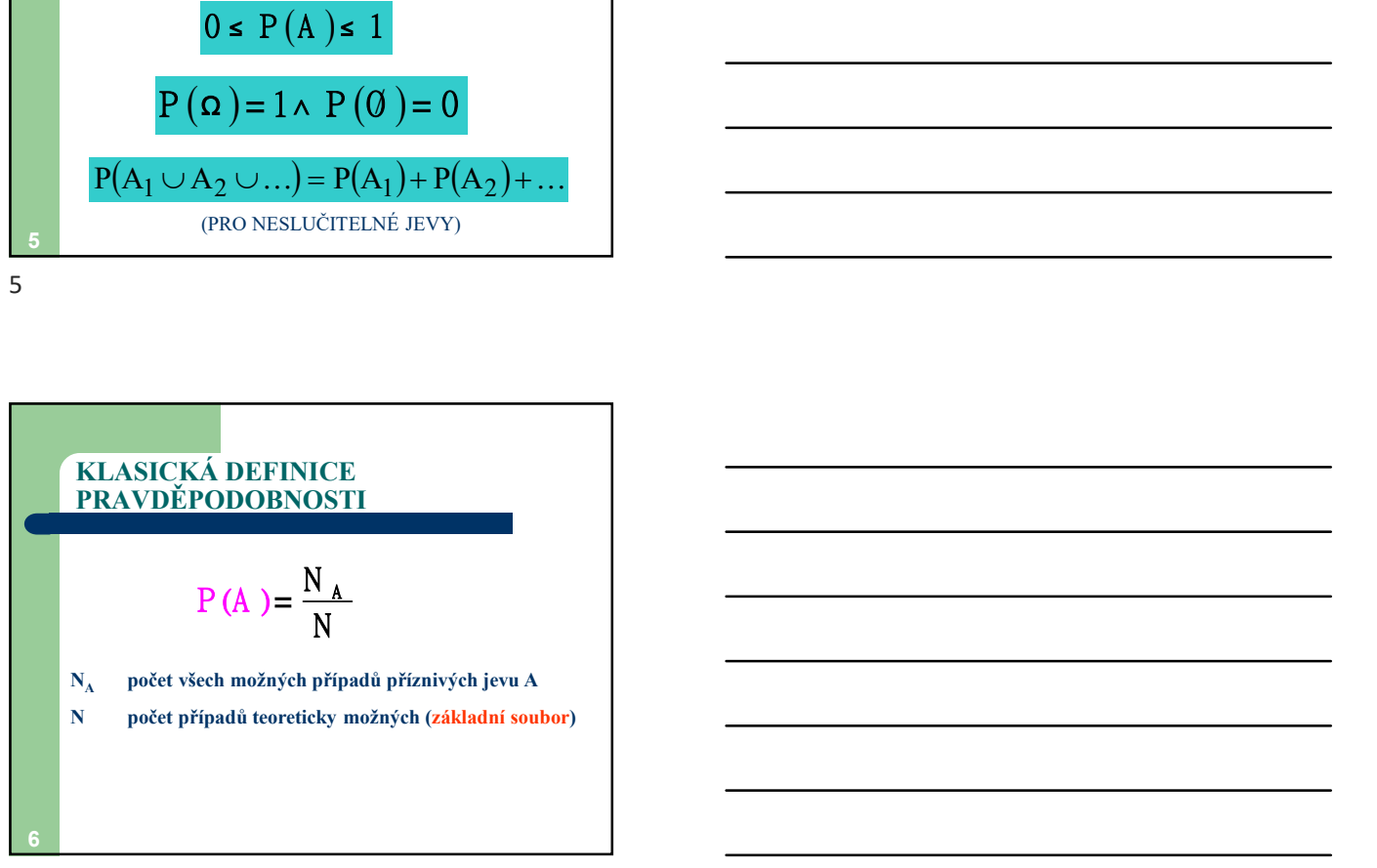

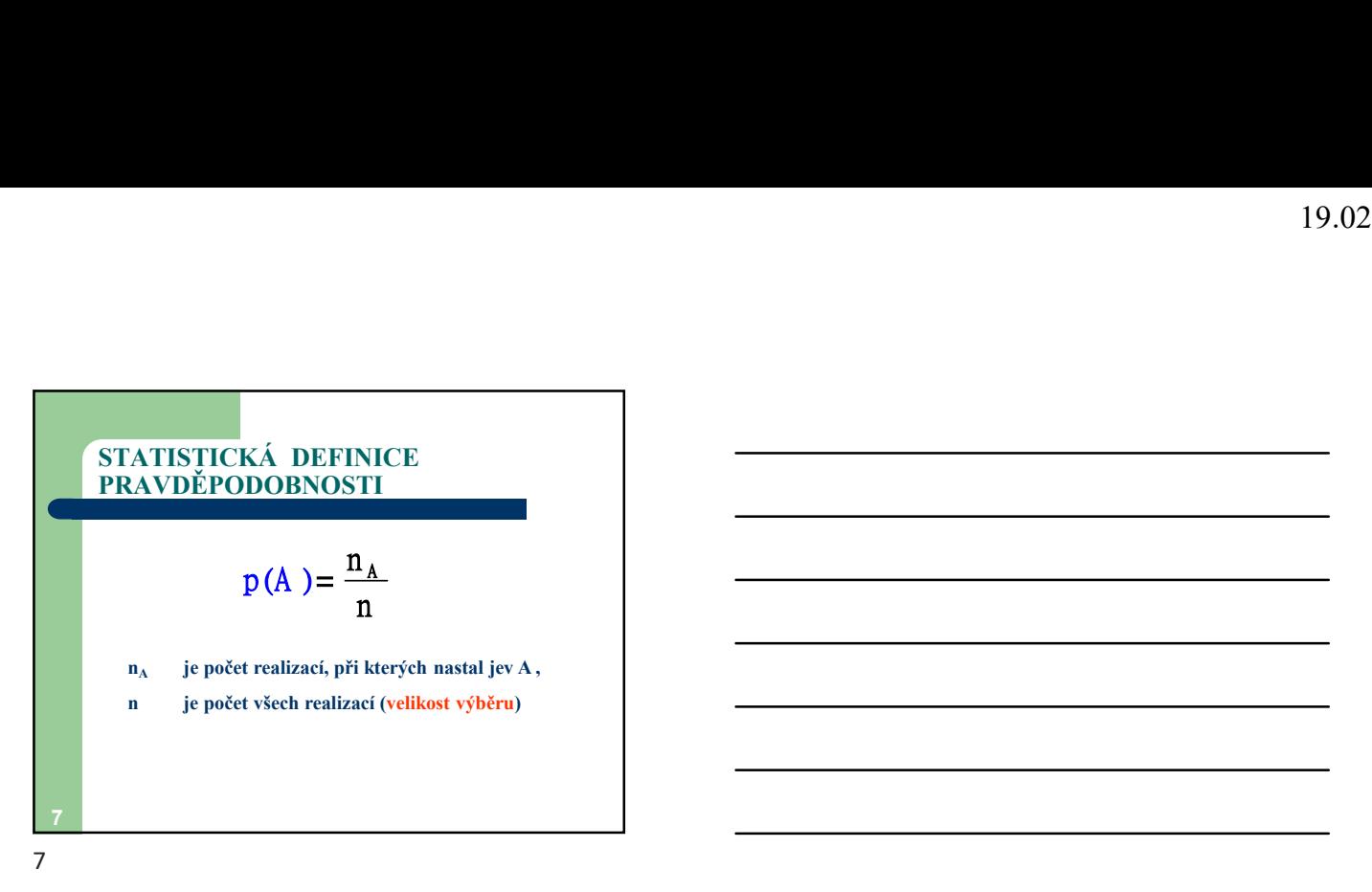

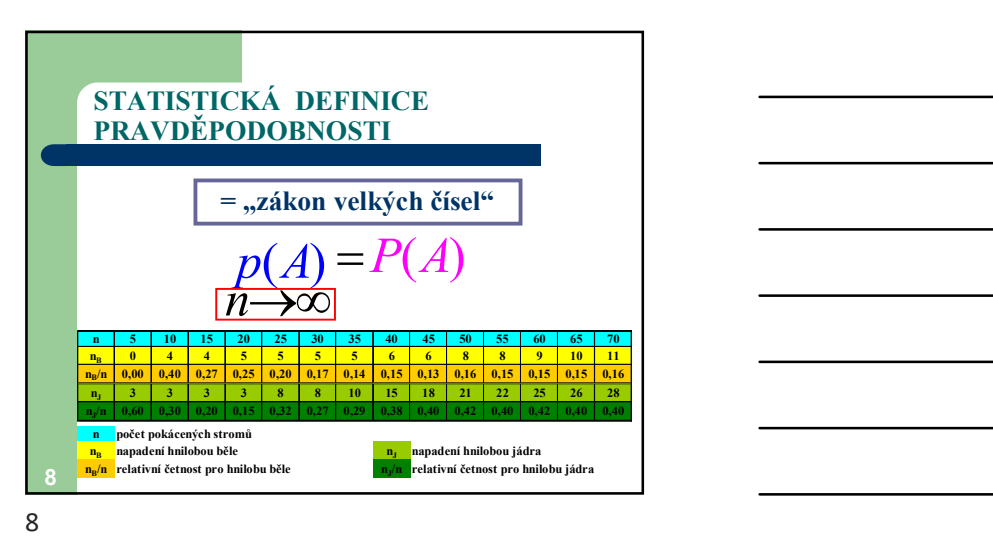

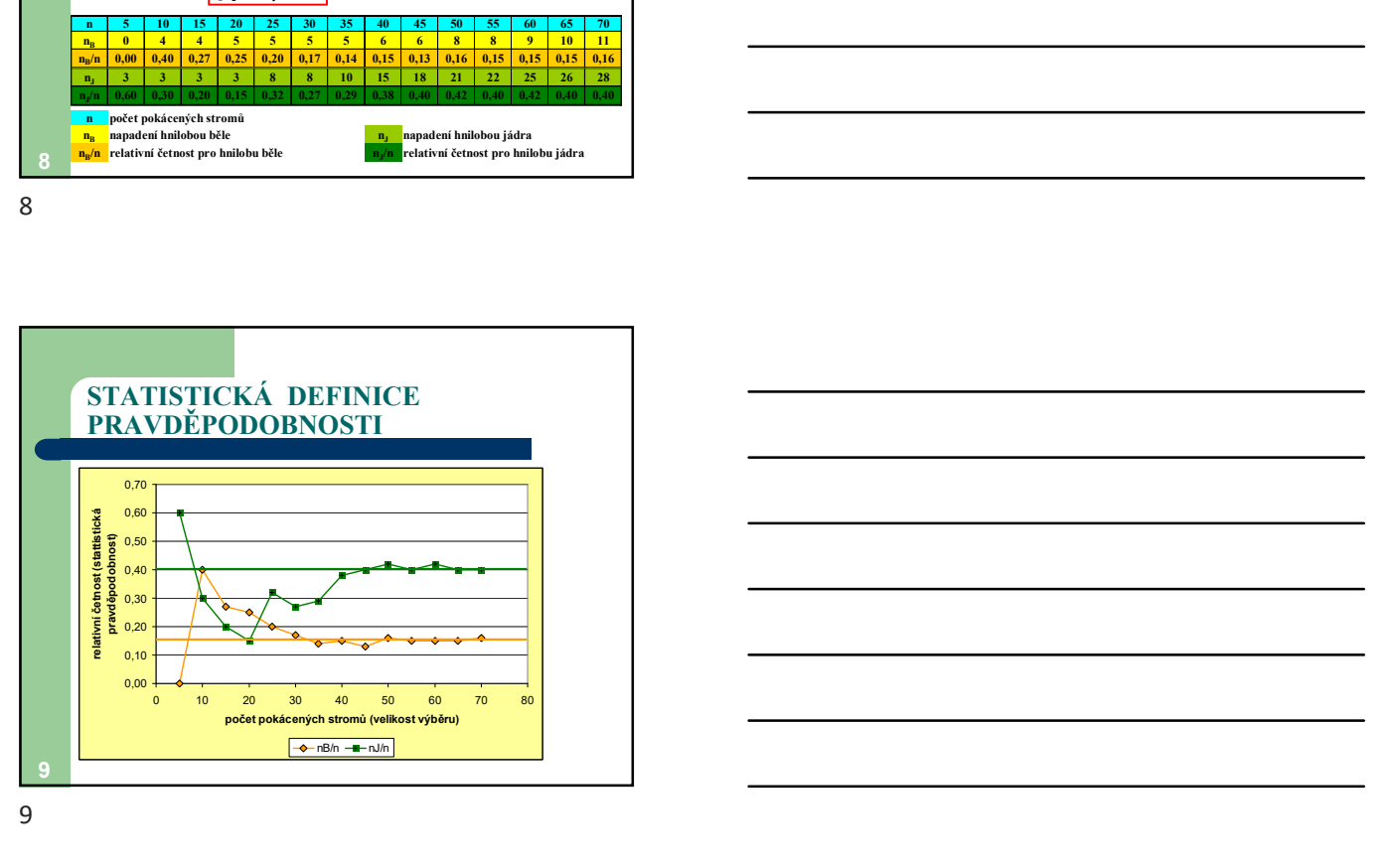

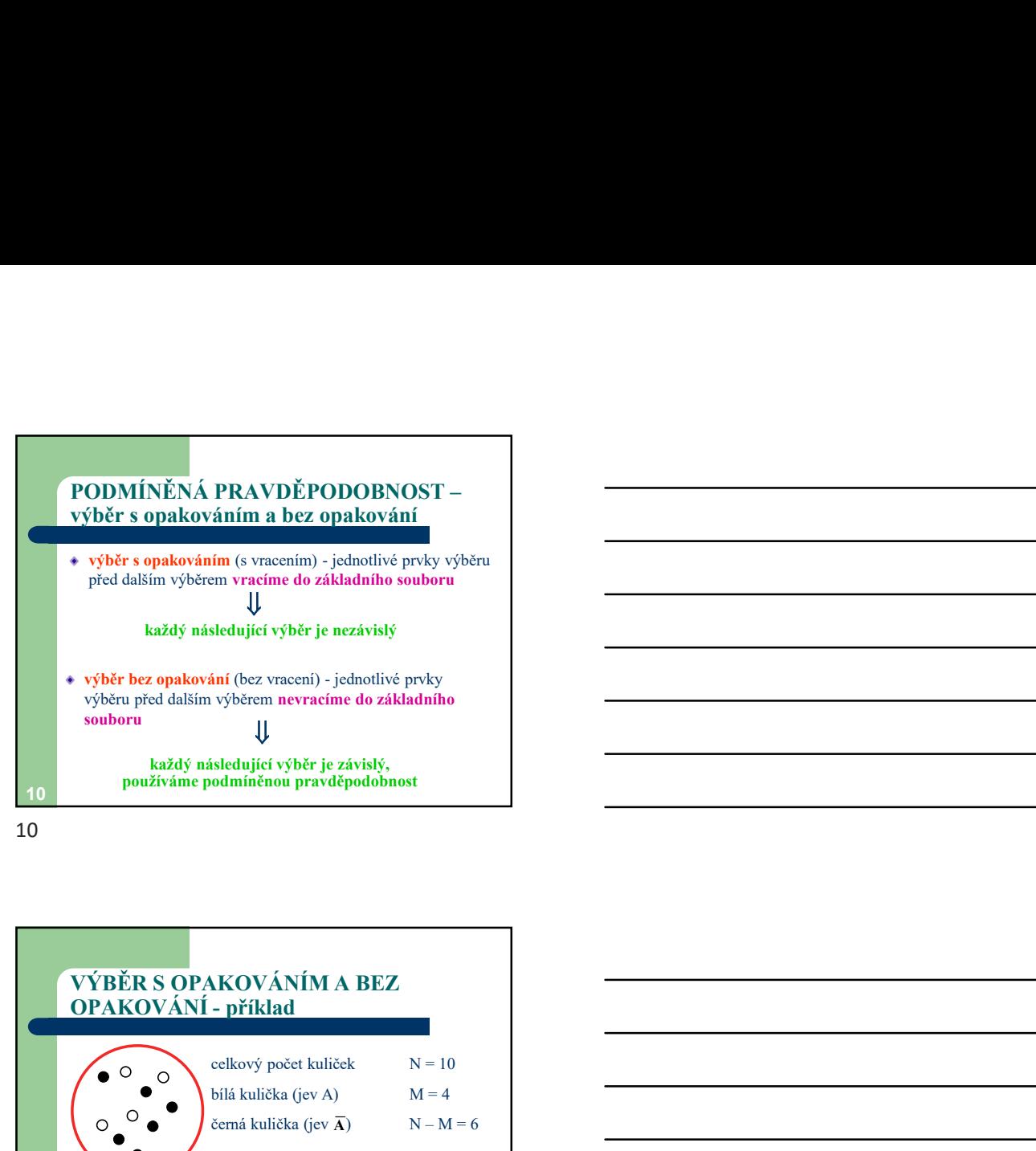

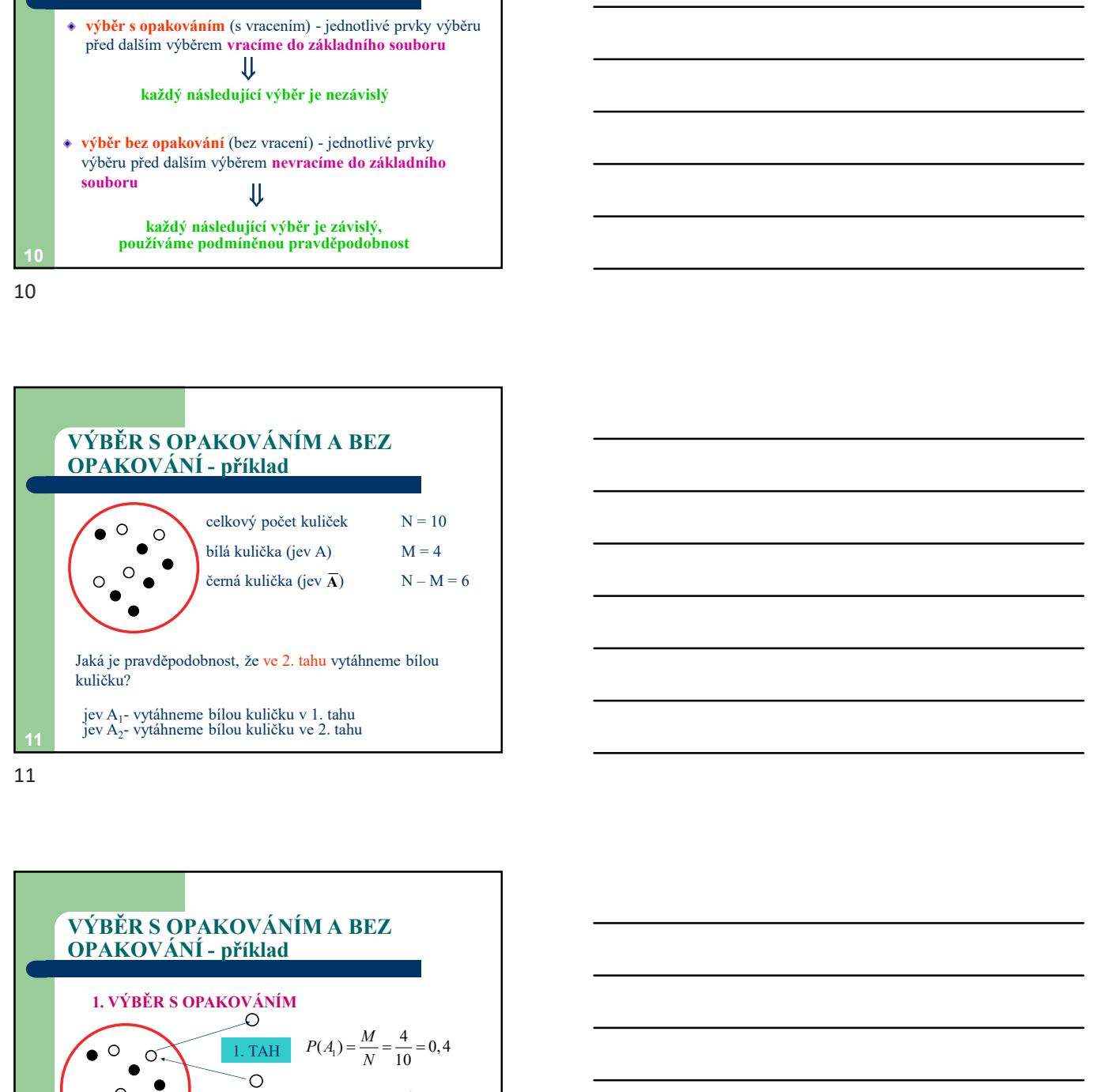

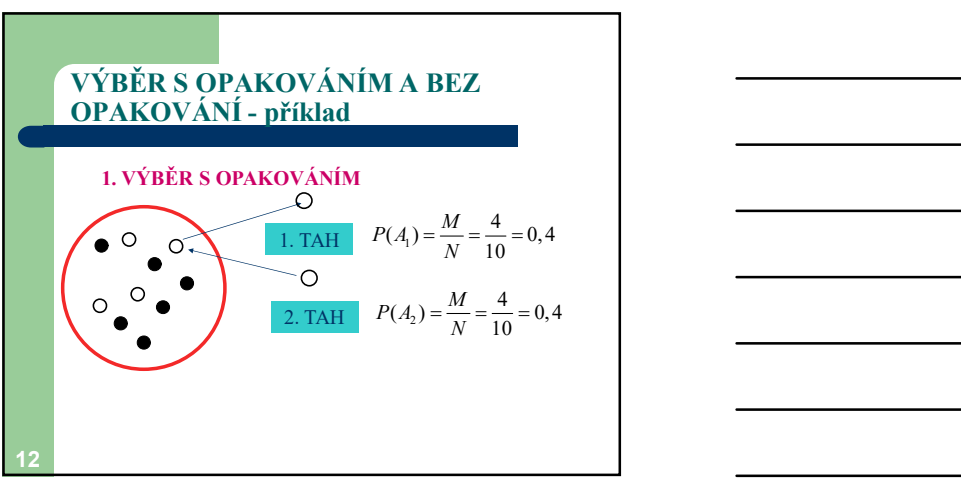

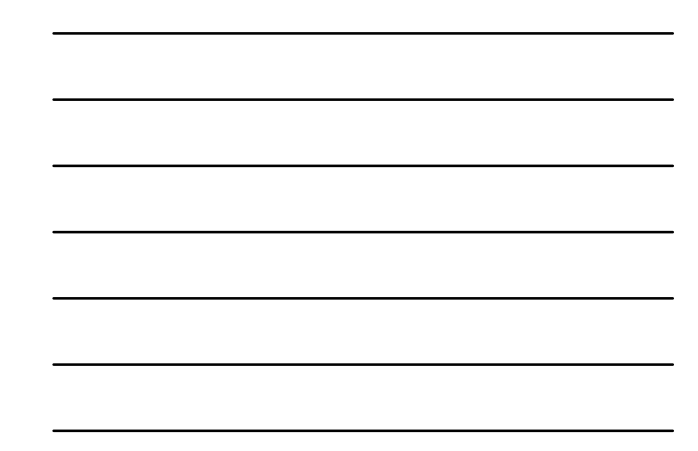

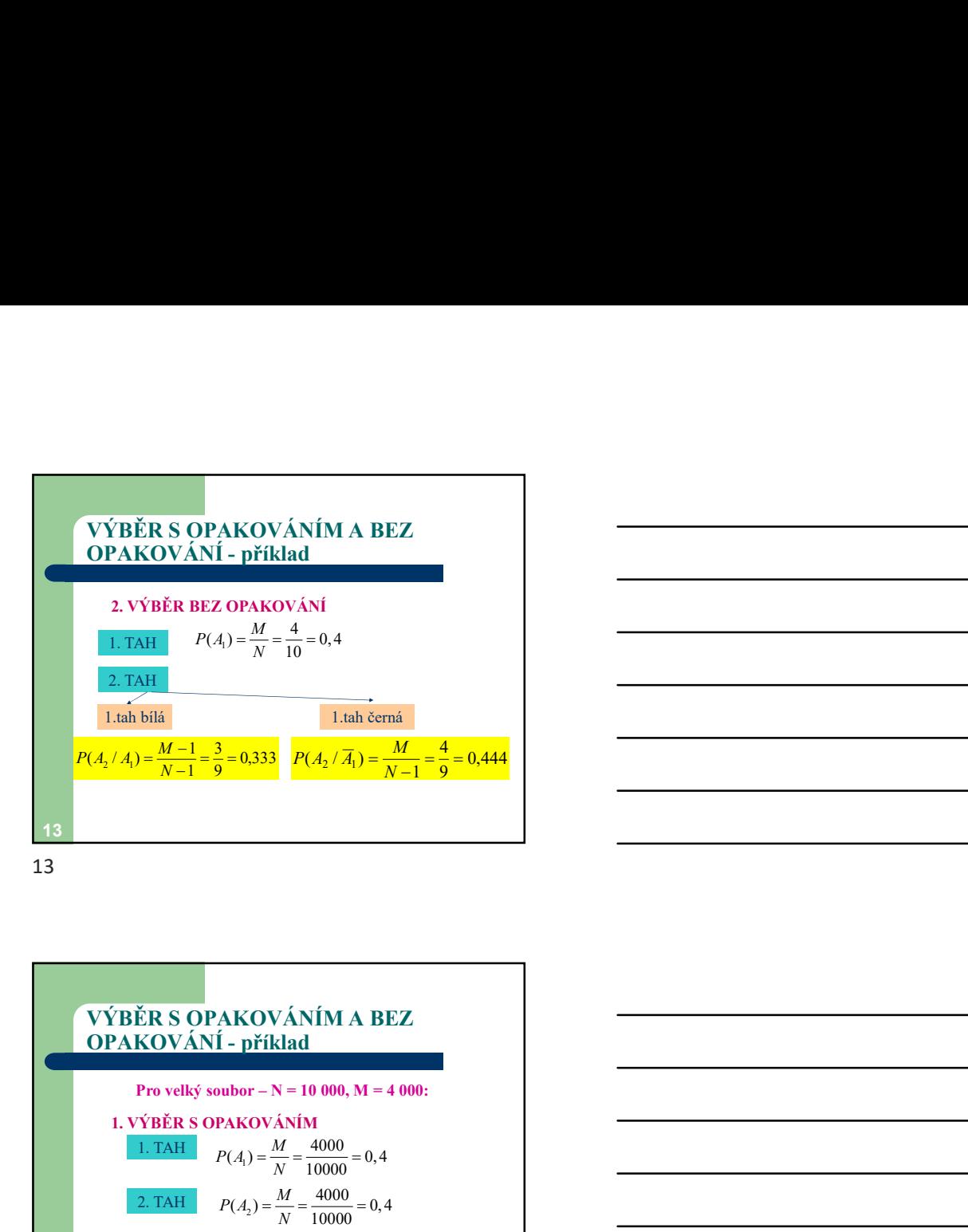

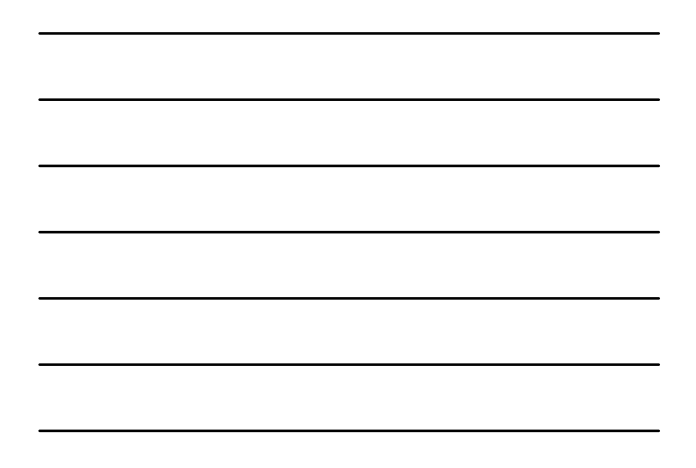

 $14$  and  $14$  and  $14$  and  $14$  and  $14$  and  $14$  and  $14$  and  $14$  and  $14$  and  $14$  and  $14$  and  $14$  and  $14$  and  $14$  and  $14$  and  $14$  and  $14$  and  $14$  and  $14$  and  $14$  and  $14$  and  $14$  and  $14$  and  $14$  and  $14$  VÝBĚR S OPAKOVÁNÍM A BEZ<br>OPAKOVÁNÍ - příklad 1. VÝBĚR S OPAKOVÁNÍM 1. TAH  $P(A_1) = \frac{M}{N} = \frac{4000}{10000} = 0,4$  $P(A_1) = \frac{M}{N} = \frac{4000}{10000} = 0.$ 2. TAH  $P(A_2) = \frac{M}{N} = \frac{4000}{10000} = 0, 4$  $P(A_2) = \frac{M}{N}$ **VÝBĚR SOPAKOVÁNÍM A BEZ**<br>
Pro velký soubre – N = 10 000, M = 4 000;<br>
1. VÝBĚR SOPAKOVÁNÍM<br>
1. TÁH  $P(A_i) = \frac{M}{N} = \frac{4000}{10000} = 0.4$ <br>
2. TÁH  $P(A_i) = \frac{M}{N} = \frac{4000}{10000} = 0.4$ <br>
2. TÁH  $P(A_i) = \frac{M}{N} = \frac{4000}{10000} = 0.4$ <br> 14

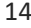

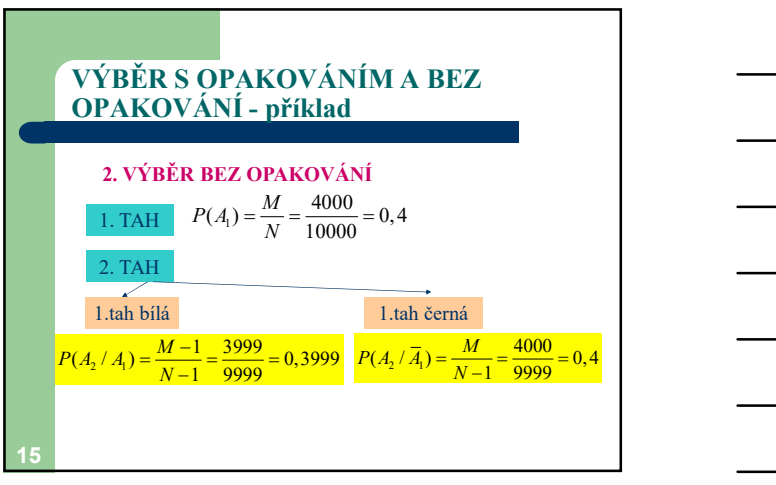

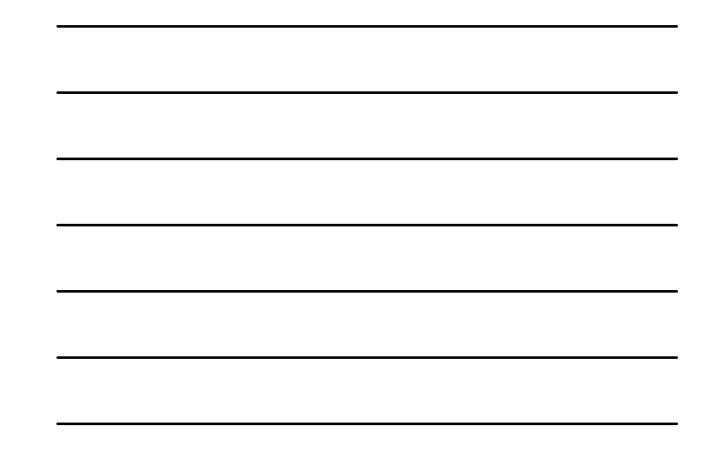

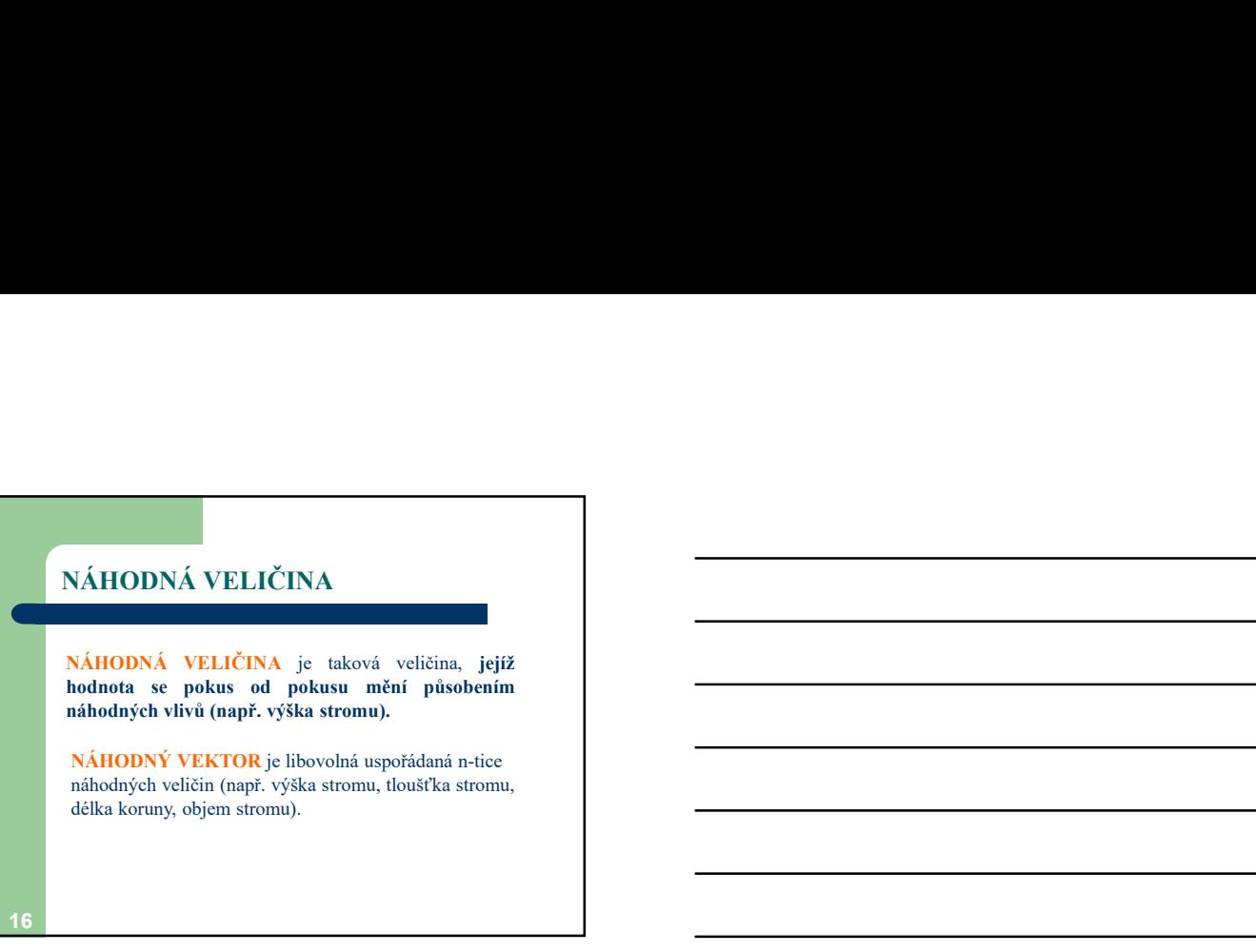

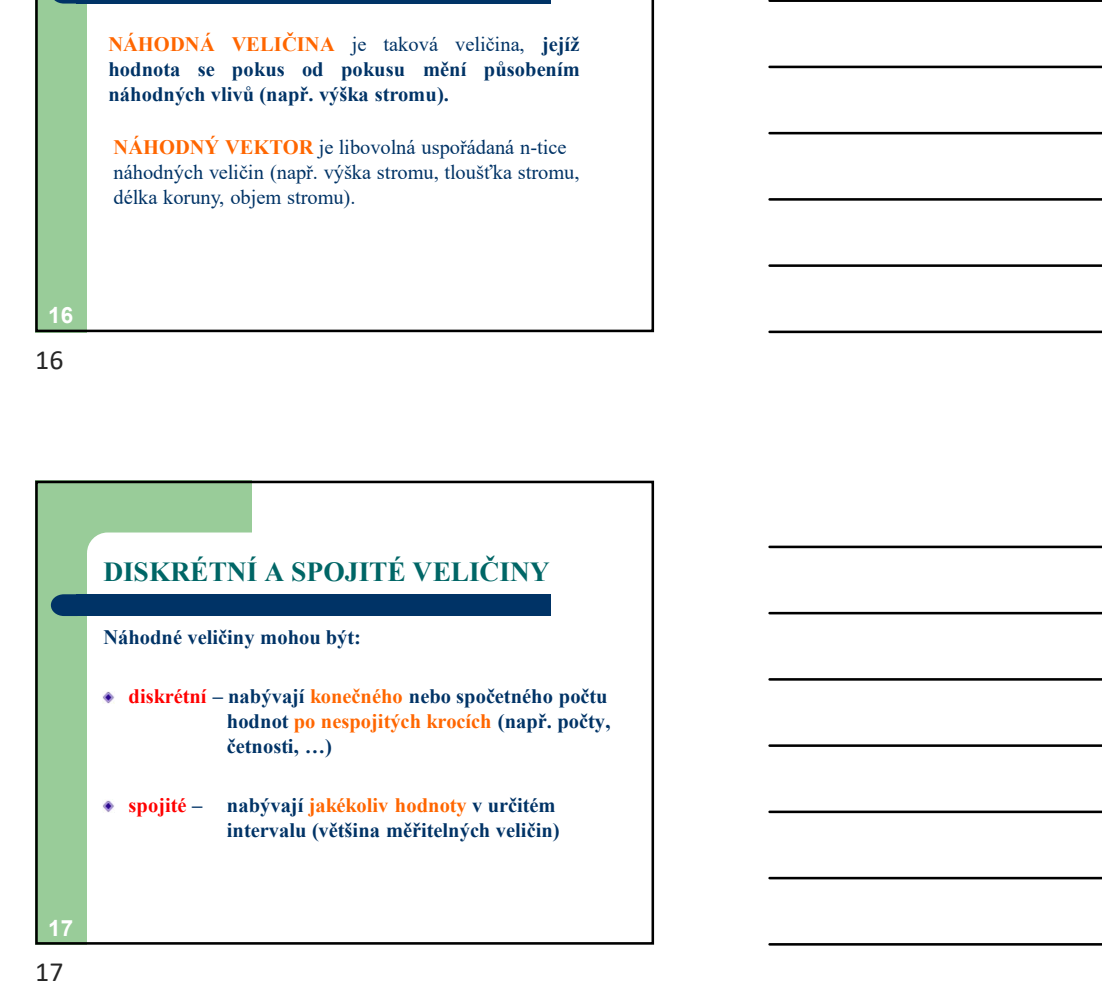

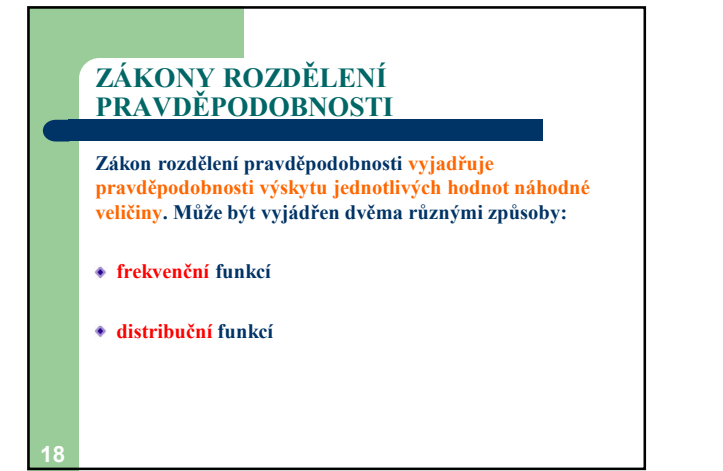

| FREKVENČNÍ A                                            |
|---------------------------------------------------------|
| DISTRIBUČNÍ FLINKCE                                     |
| Frekvenční funkce f(x) udává pravděpodobnost, že určitá |
| ráhodná veličina X nabude právě konkrétní hodnoty x.    |
| $f(x) = P(X = x)$                                       |
| Distribuční funkce F(x) udává pravděpodobnost, že       |
| indnoty x.                                              |
| F(x) = P(X \le x)                                       |
| 19                                                      |
| 19                                                      |

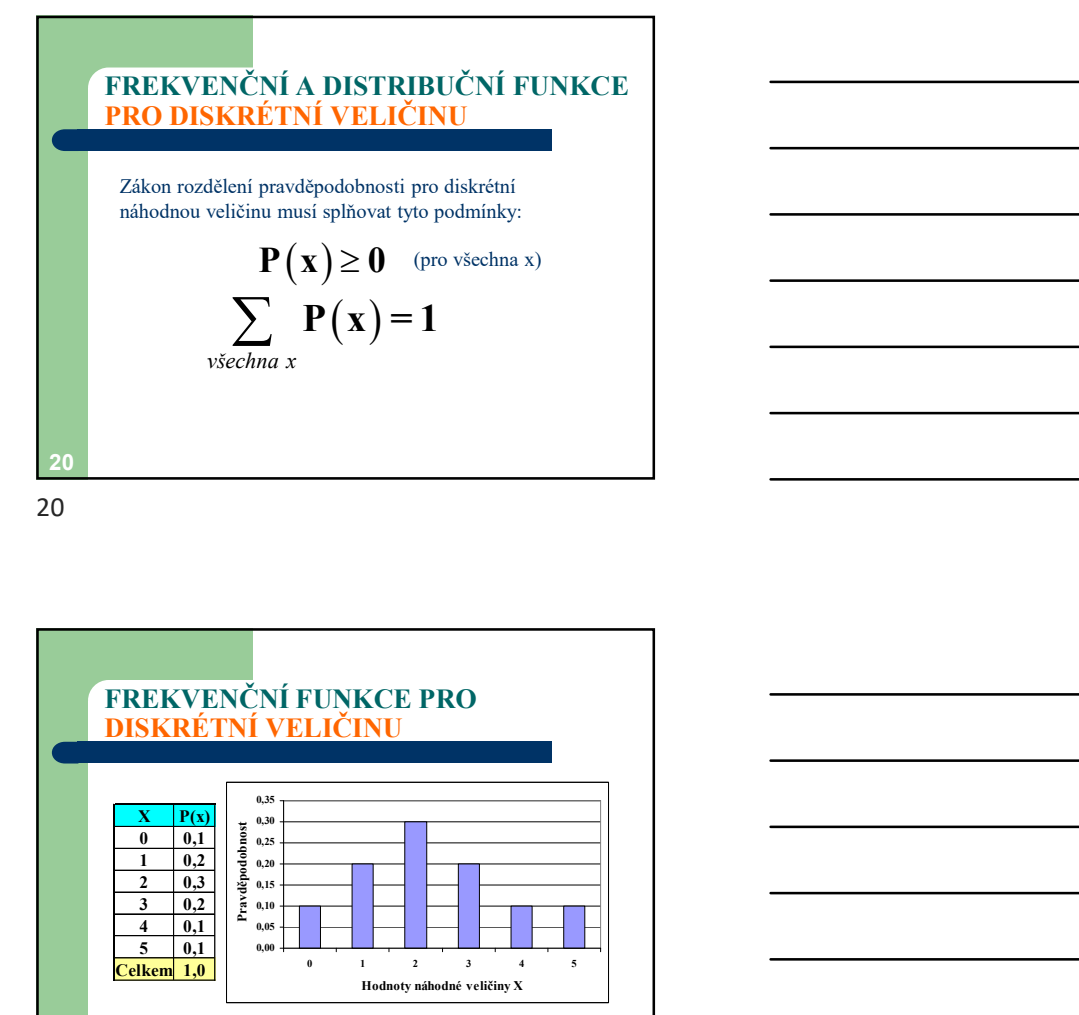

 $21$  and  $21$  and  $21$  and  $21$  and  $21$ FREKVENČNÍ FUNKCE PRO DISKRÉTNÍ VELIČINU Alem rozdělení pravděpodobnosti pro diskrémi<br>
1 D $\mathbf{P}(\mathbf{x}) \geq 0$  (pro všechna x)<br>  $\sum_{\text{visechna}} \mathbf{P}(\mathbf{x}) = 1$ <br>
všechna x<br>  $\sum_{\text{visechna}} \mathbf{P}(\mathbf{x}) = 1$ <br>
EKVENČNÍ FUNKCE PRO<br>
SKRÉTNÍ VELIČINU<br>  $\frac{\mathbf{x} - \mathbf{F}(\mathbf{x})}{\mathbf{P}(\$ Notice the procedure procedure and sphered type of section<br>  $\mathbf{P}(\mathbf{x}) \geq 0$  (pro vsechna x)<br>  $\sum_{\text{visechna}} \mathbf{P}(\mathbf{x}) = 1$ <br>  $\sum_{\text{visechna}} \mathbf{P}(\mathbf{x}) = 1$ <br>  $\sum_{\text{visechna}} \mathbf{P}(\mathbf{x}) = 1$ <br>  $\sum_{\text{visechna}} \mathbf{P}(\mathbf{x}) = 1$ <br>  $\sum_{\text{vise$ bodou veltánu mnsi spinovat tyto podminky:<br>  $P(x) \ge 0$  (fro všechna x)<br>  $\sum_{\text{vSechnz}} P(x) = 1$ <br>
EKVENČNÍ FUNKCE PRO<br>
EKVENČNÍ FUNKCE PRO<br>
SKRÉTNÍ VELIČINU<br>  $\sum_{\substack{0 \text{ odd } \\ 0 \text{ odd } \\ 1 \text{ odd } \\ 2 \text{ odd } \\ 4 \text{ odd } \\ 4 \text{ odd } \\ 4 \text{ odd } \\ 4 \text{ odd$  $\sum_{\text{visechna x}} P(x) = 1$   $\sum_{\text{visechna x}} P(x) = 1$   $\sum_{\text{visechna x}} P(x) = 1$   $\sum_{\text{visechna x}} P(x) = 1$   $\sum_{\text{vise-phag of } g(x)} P(x) = 1$   $\sum_{\text{vise-phag of } g(x)} P(x) = 1$   $\sum_{\text{vise-phag of } g(x)} P(x) = 1$   $\sum_{\text{vise-phag of } g(x)} P(x) = 1$   $\sum_{\text{vise-phag of } g(x)} P(x) = 1$  $P(x) \ge 0$  (pro všechna x)<br>  $\sum_{\text{vSechna } x} P(x) = 1$ <br>
EKVENČNÍ FUNKCE PRO<br>
EKVENČNÍ FUNKCE PRO<br>
SKRÉTNÍ VELIČINU<br>  $\frac{x \log \frac{1}{x}}{x}$  (pro všechna x)<br>  $\frac{1}{x}$  (pro všechna x)<br>  $\frac{1}{x}$  (pro všechna x)<br>  $\frac{1}{x}$  (pro všechna  $\sum_{\text{v}{\text{sec}}hna} P(x) = 1$ <br>
The EXPLANATION CELE PRO<br>
THE REKVENCIN'S FUNKCE PRO<br>
The CELE TO USE of the CHEAPTER CELE TO USE of the CHEAPTER CELE TO USE of the CHEAPTER CELE TO USE of the CHEAPTER CELE TO USE of the CHEAPT 0,00 0,05 0,10 0,15  $\overline{0.20}$   $\overline{0.20}$   $\overline{$  $\overline{0.25}$   $\overline{0.25}$   $\overline{$  $\overline{0,30}$   $\overline{0,30}$   $\overline{0,100}$   $\overline{0,000}$   $\overline{0,000}$   $\overline{0,000}$   $\overline{0,000}$   $\overline{0,000}$   $\overline{0,000}$   $\overline{0,000}$   $\overline{0,000}$   $\overline{0,000}$   $\overline{0,000}$   $\overline{0,000}$   $\overline{0,000}$   $\overline{0,000}$   $\overline{0,000}$   $\$  $0.35$  T

 $\sum_{n} P(x) = 1$ <br>
O  $N$  FUNKCE PRO<br>
(V FUNKCE PRO<br>
(V FUNKCE PRO<br>
(V FUNKCE PRO<br>
(V FUNKCE PRO<br>
(V FUNKCE PRO

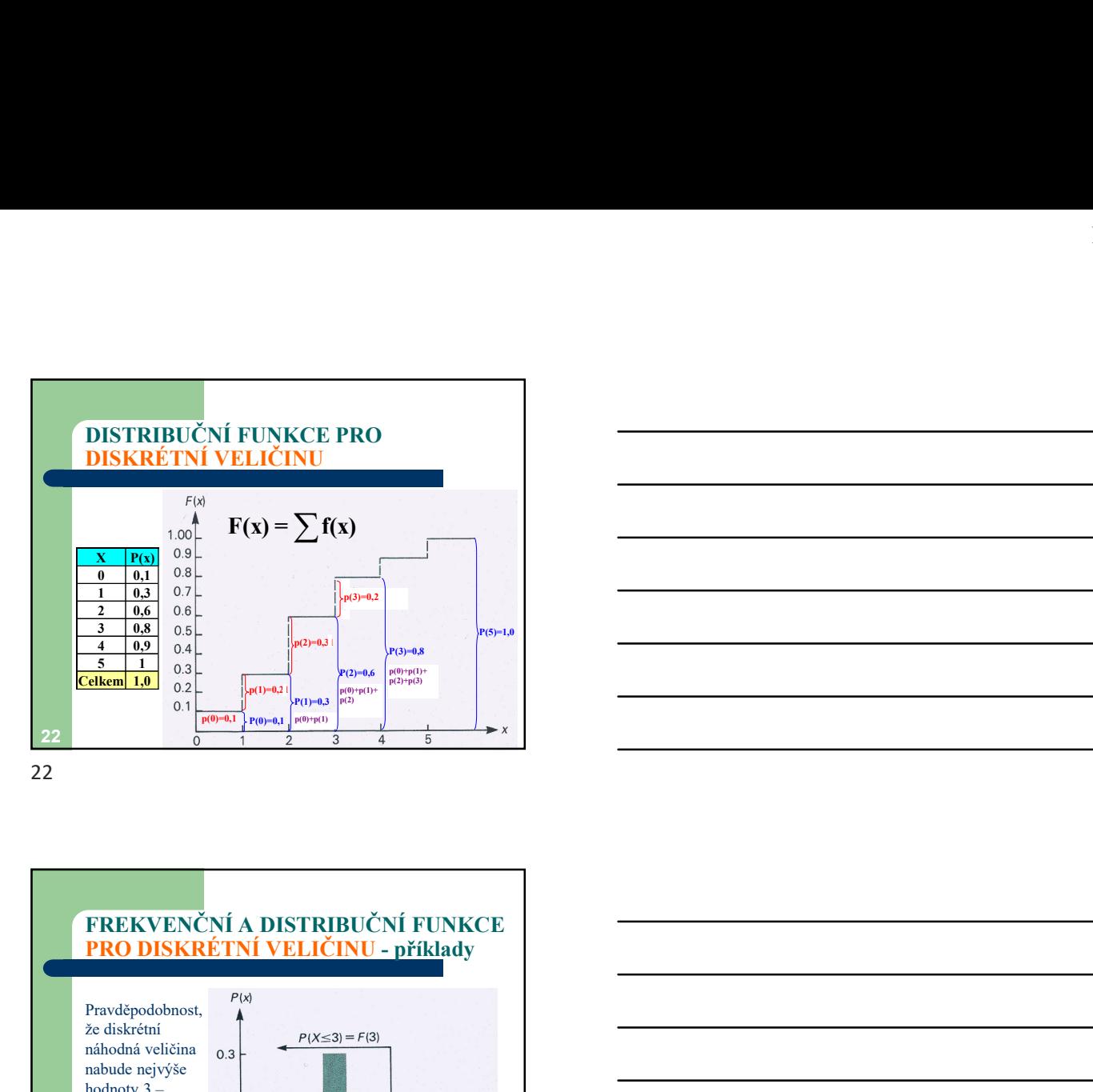

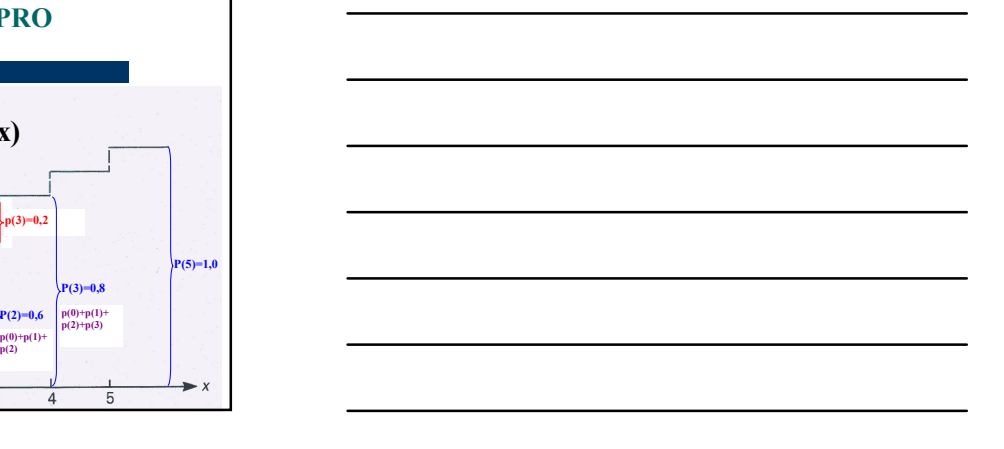

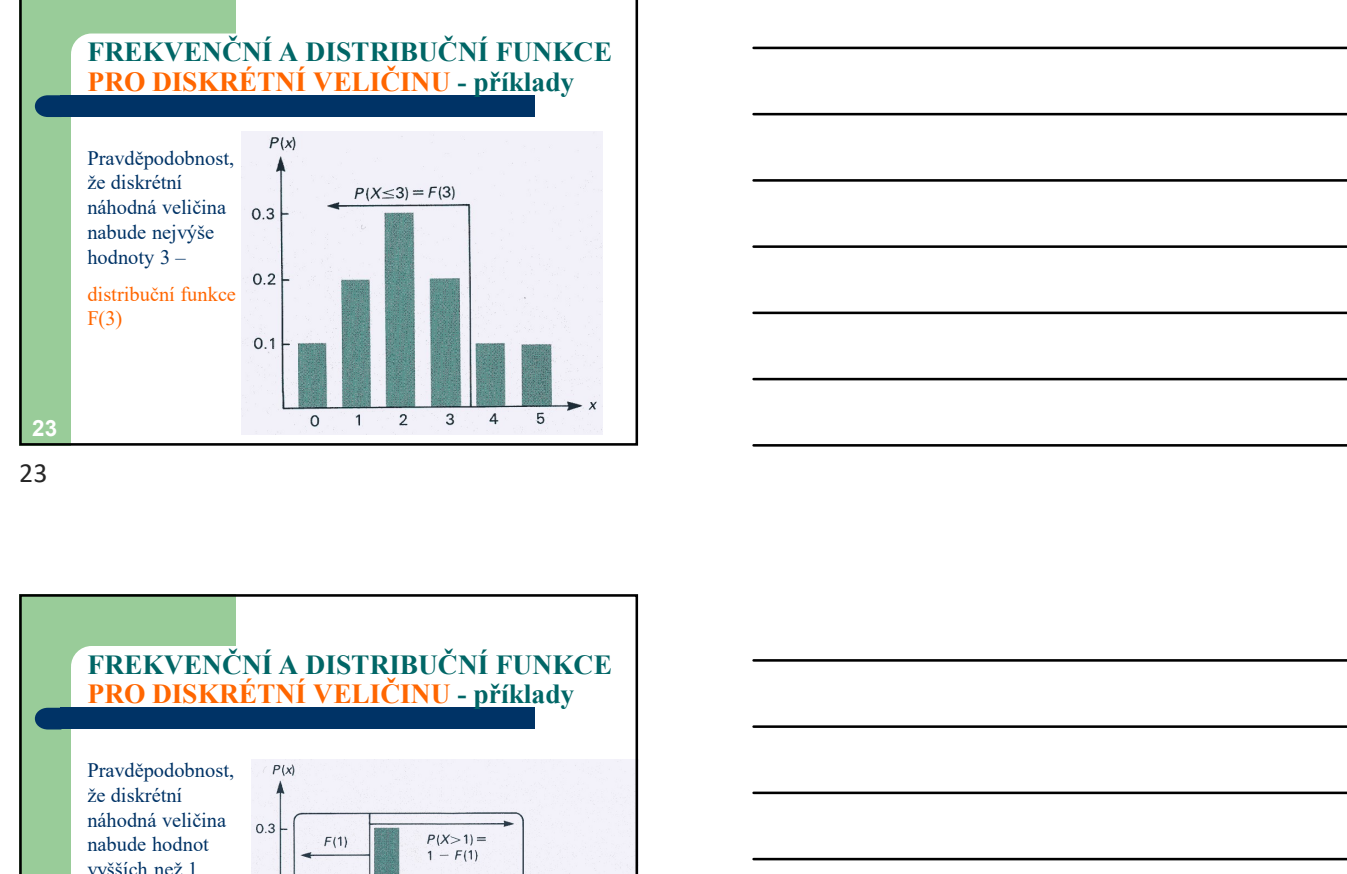

23

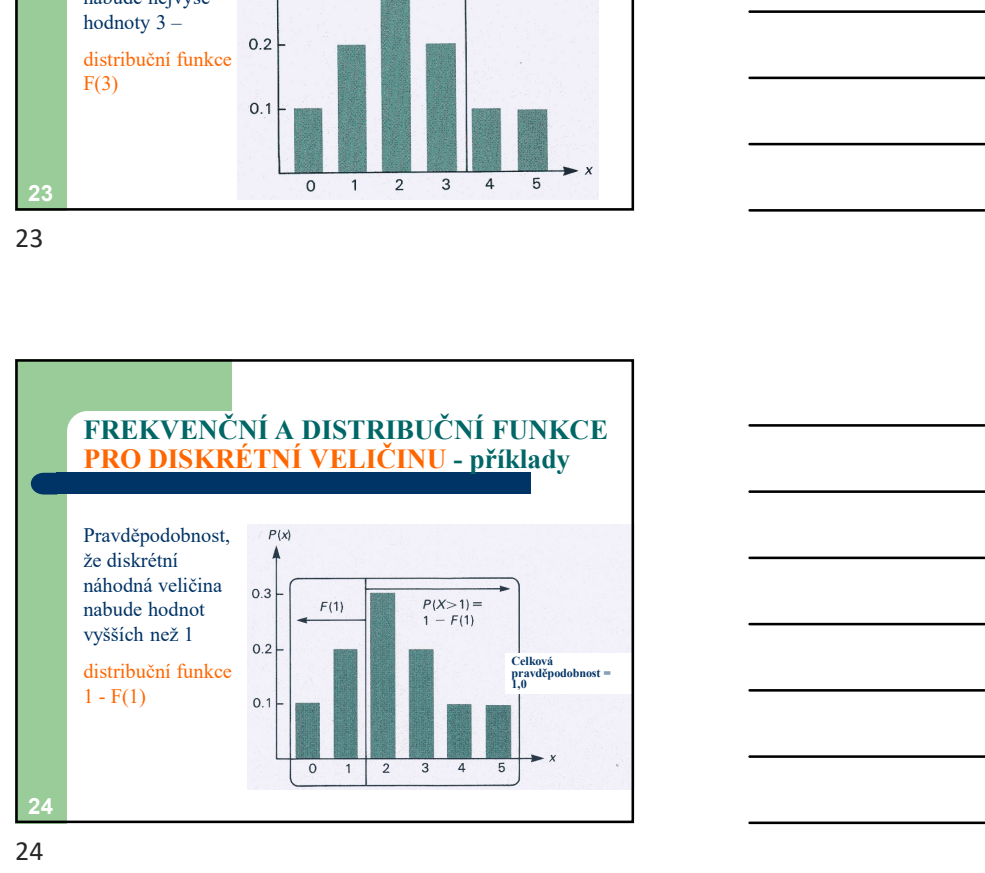

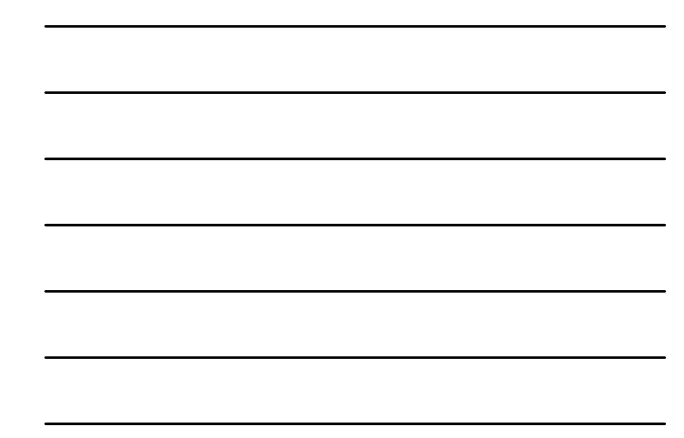

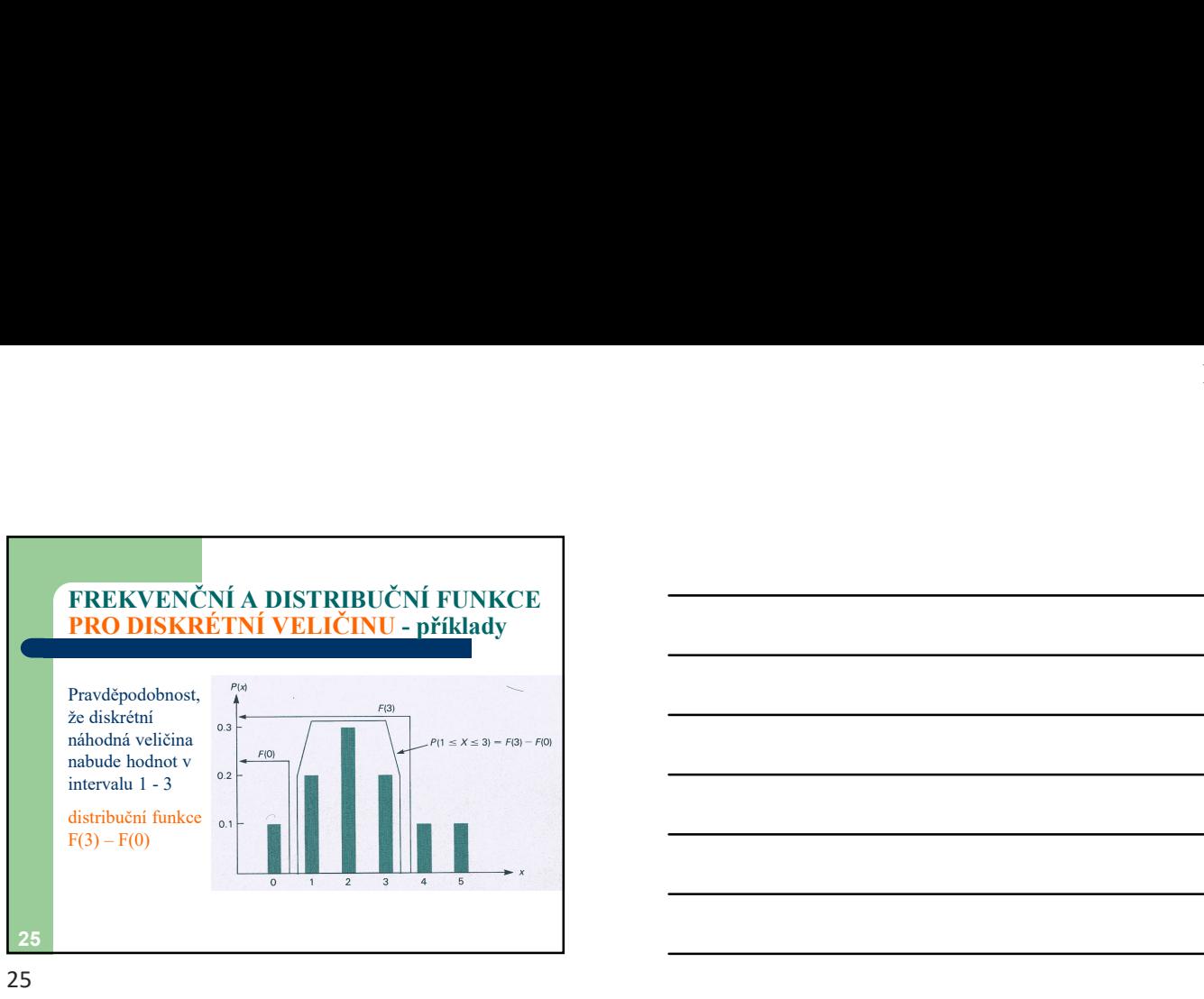

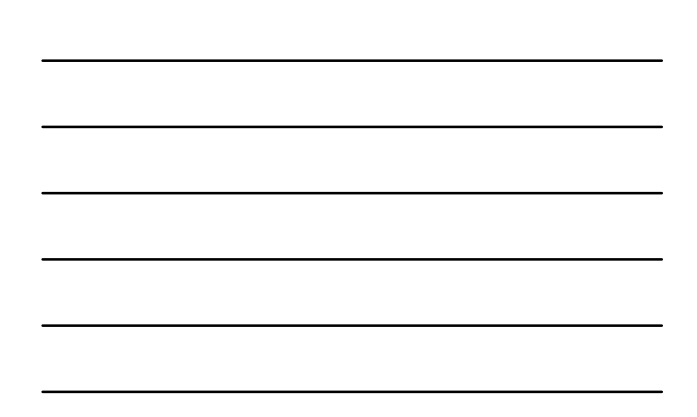

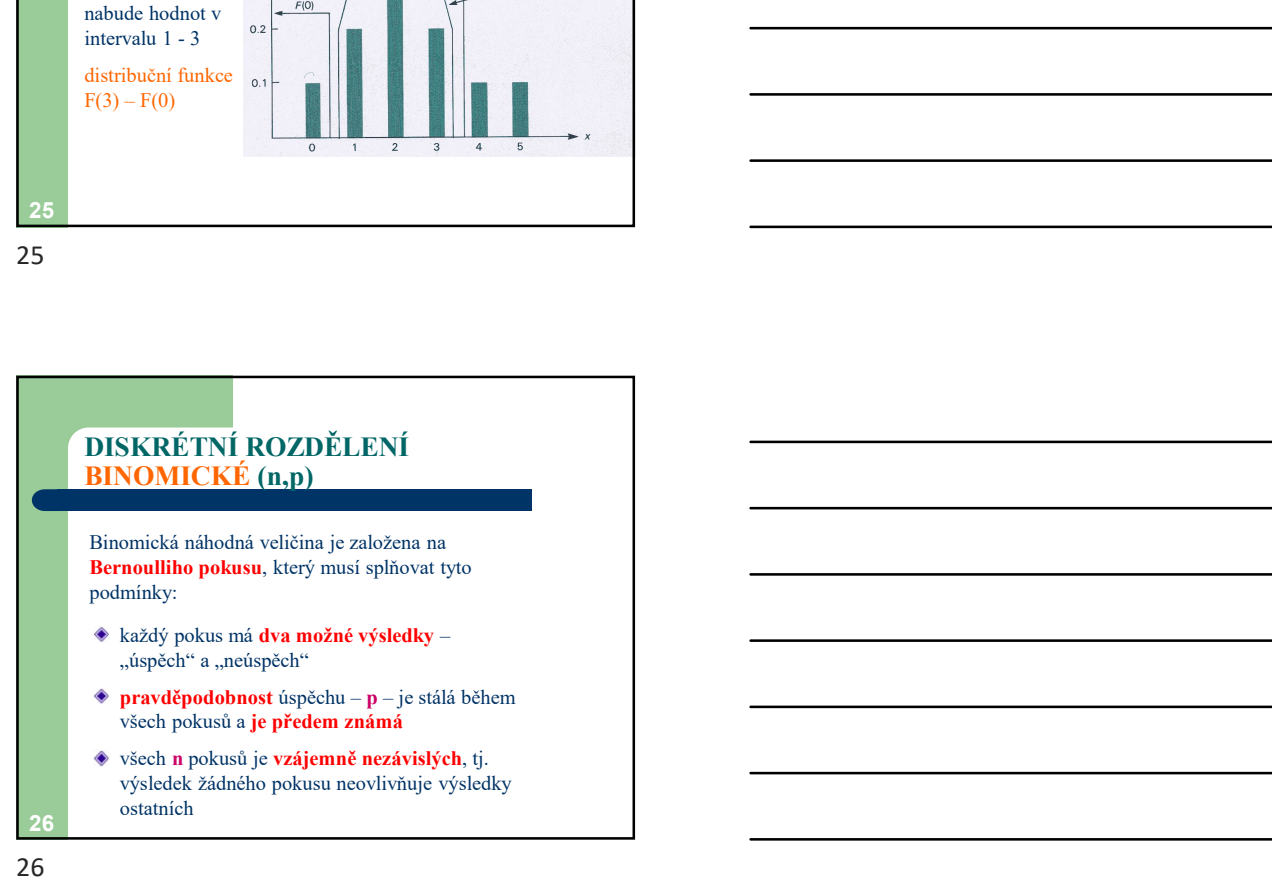

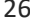

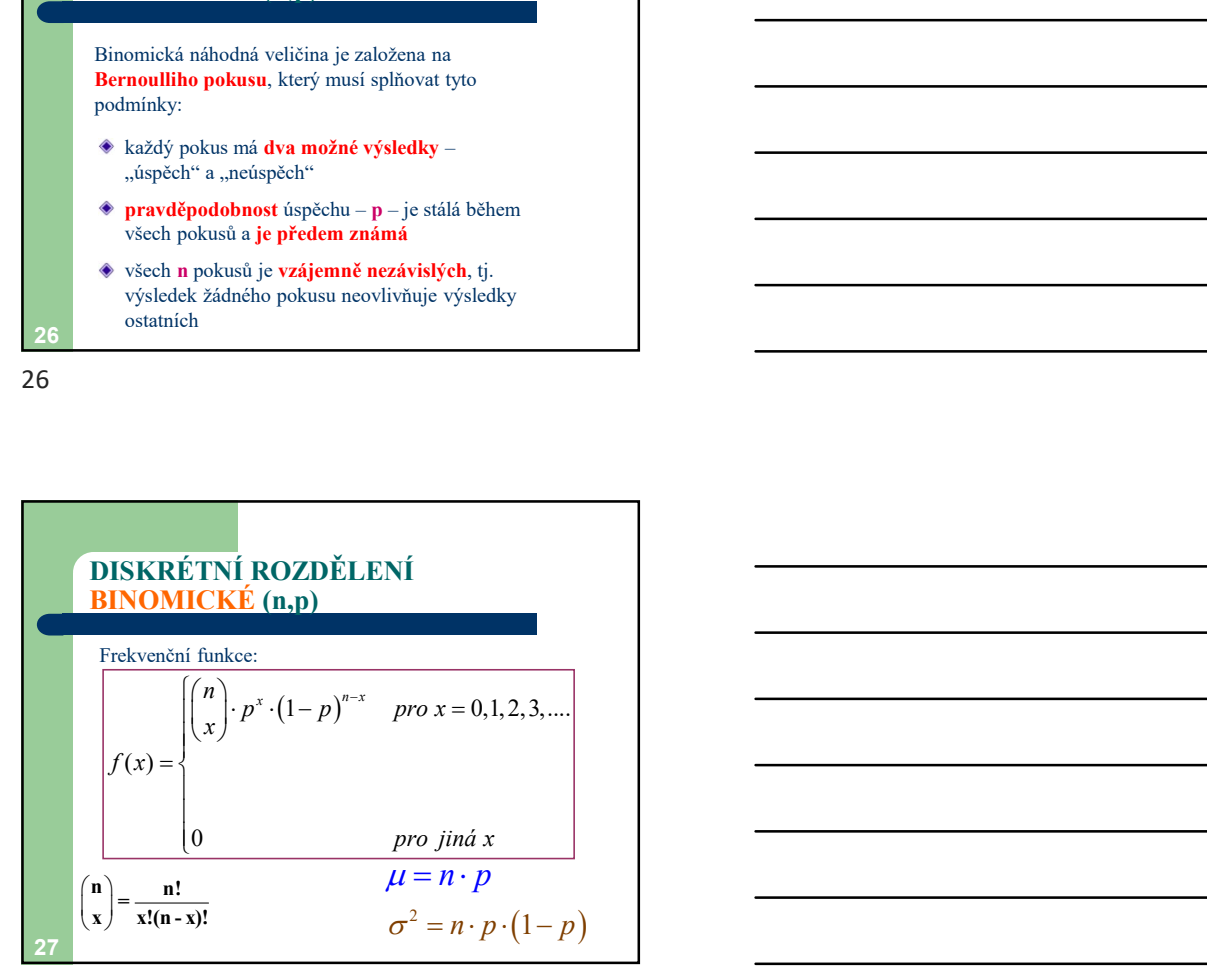

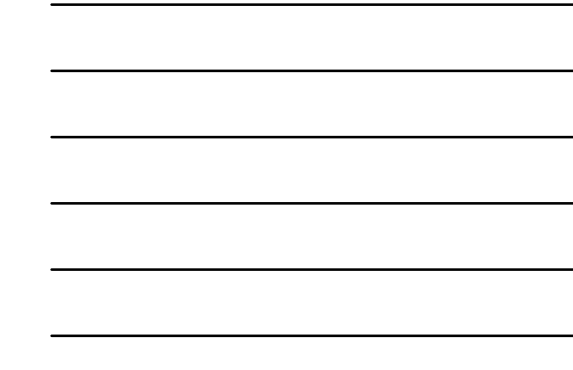

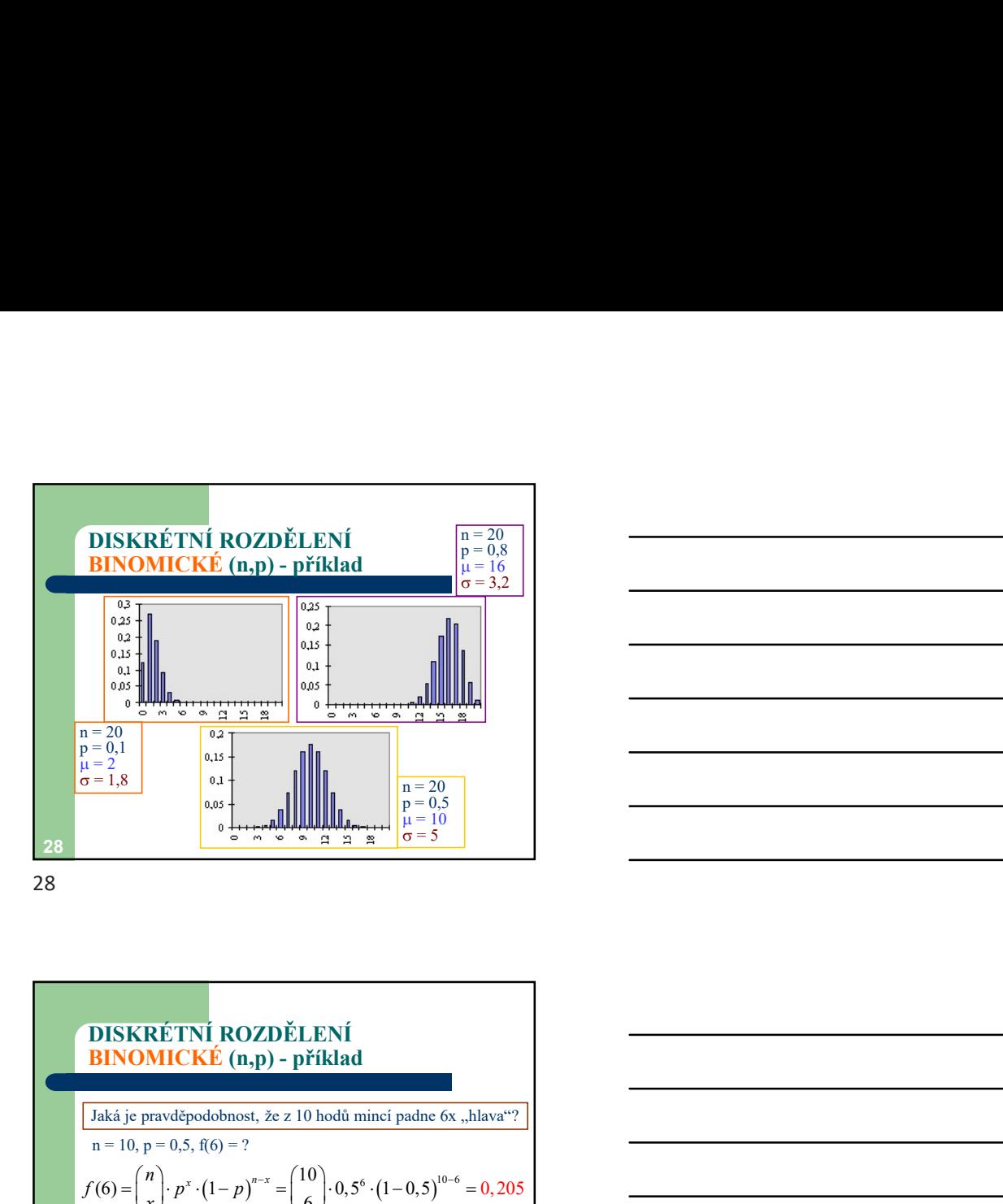

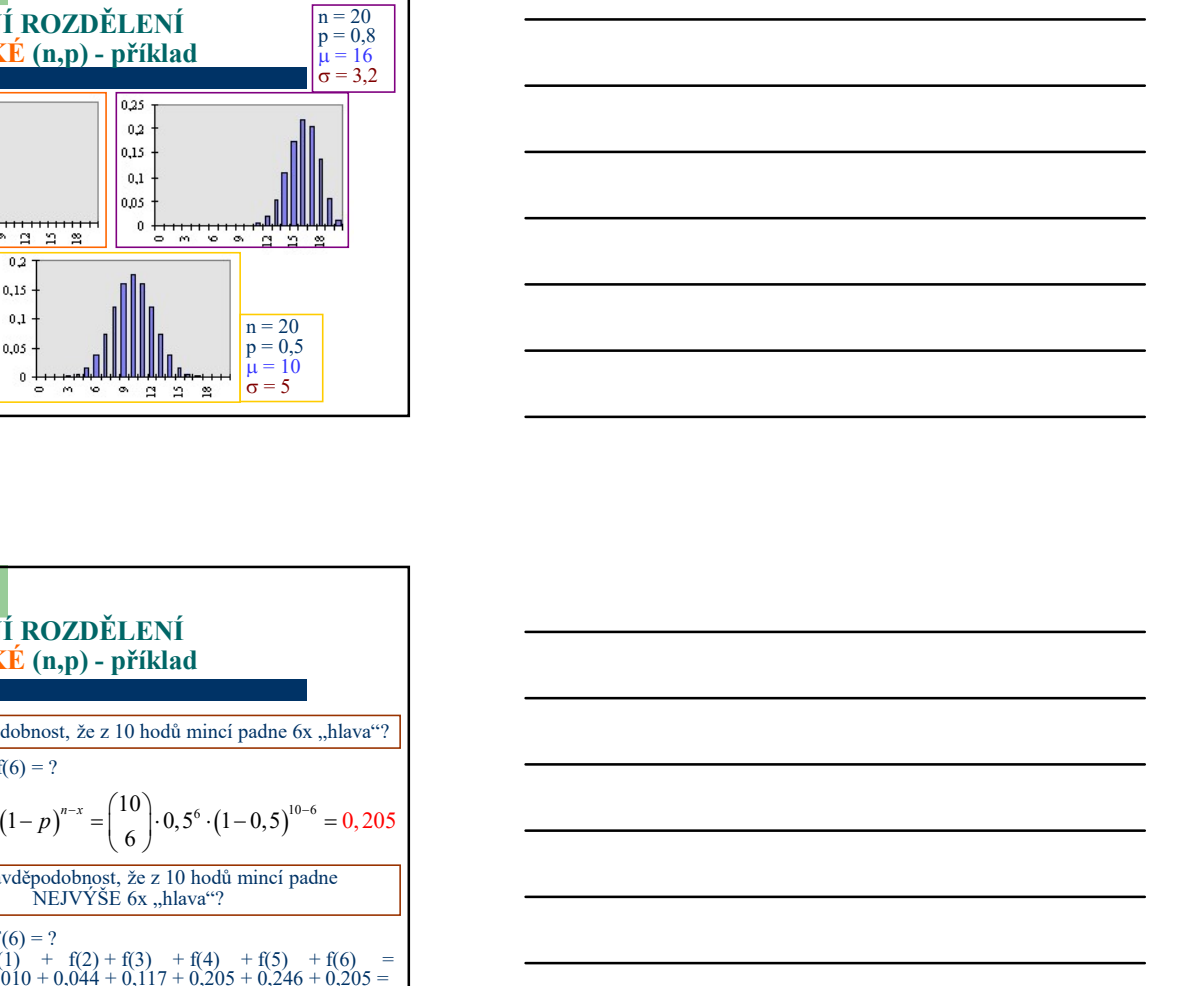

 $29$  and  $29$  and  $29$  and  $29$  and  $29$  and  $29$  and  $29$  and  $29$  and  $29$  and  $29$  and  $29$  and  $29$  and  $29$  and  $29$  and  $29$  and  $29$  and  $29$  and  $29$  and  $29$  and  $29$  and  $29$  and  $29$  and  $29$  and  $29$  and  $29$  DISKRÉTNÍ ROZDĚLENÍ<br>BINOMICKÉ (n,p) - příklad Jaká je pravděpodobnost, že z 10 hodů mincí padne 6x "hlava"?  $n = 10$ ,  $p = 0.5$ ,  $f(6) = ?$ Jaká je pravděpodobnost, že z 10 hodů mincí padne NEJVÝŠE 6x "hlava"? n = 10, p = 0,5, F(6) = ?<br>
F(6) = f(0) + f(1) + f(2) + f(3) + f(4) + f(5) + f(6) =<br>
= 0,001 + 0,010 + 0,044 + 0,117 + 0,205 + 0,246 + 0,205 =<br>
= 0,828 (6) =  $\binom{n}{x}$  ·  $p^x \cdot (1-p)^{n-x}$  =  $\binom{10}{6}$  · 0,5<sup>6</sup> ·  $(1-0,5)^{10-6}$  = 0,205 6  $n \bigg|_{n^x (1 - n)^{n-x}}$  $f(6) = \binom{n}{r} \cdot p^x \cdot (1-p)$ x **DISKRETNÍ ROZDĚLENÍ<br>
BINOMICKÉ (n,p) - příklad<br>
Jaká je pravděpodobnost, že z 10 hodů miaci padne 6x "hlava"?<br>**  $\pi = 10, p = 0.5, 8(6) = ?$ **<br>**  $\pi = 10, p = 0.5, \pi(6) = ?$ **<br>
Jaká je pravděpodobnost, že z 10 hodů miaci padne<br> \frac{p}{\pi** 

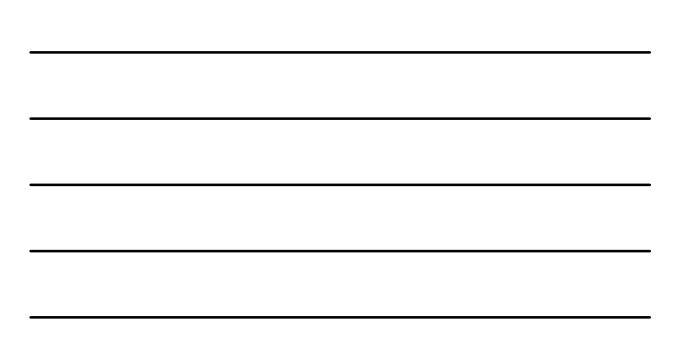

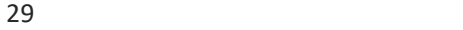

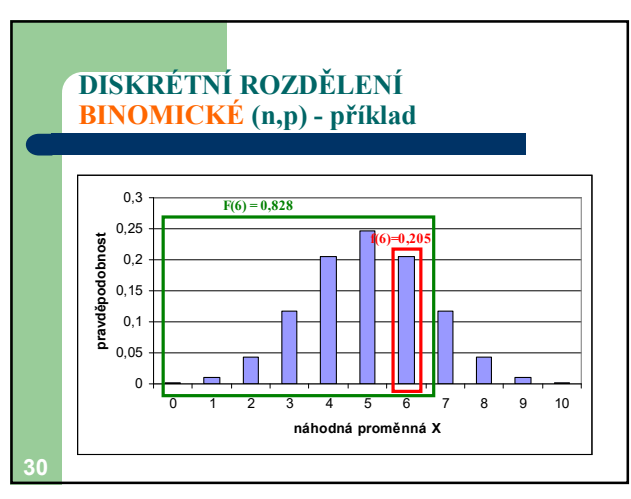

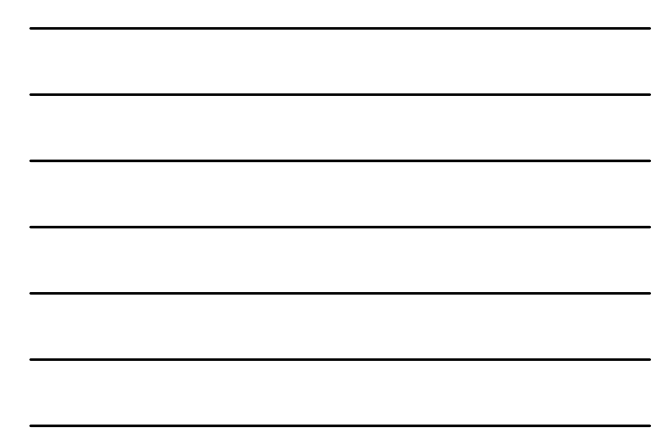

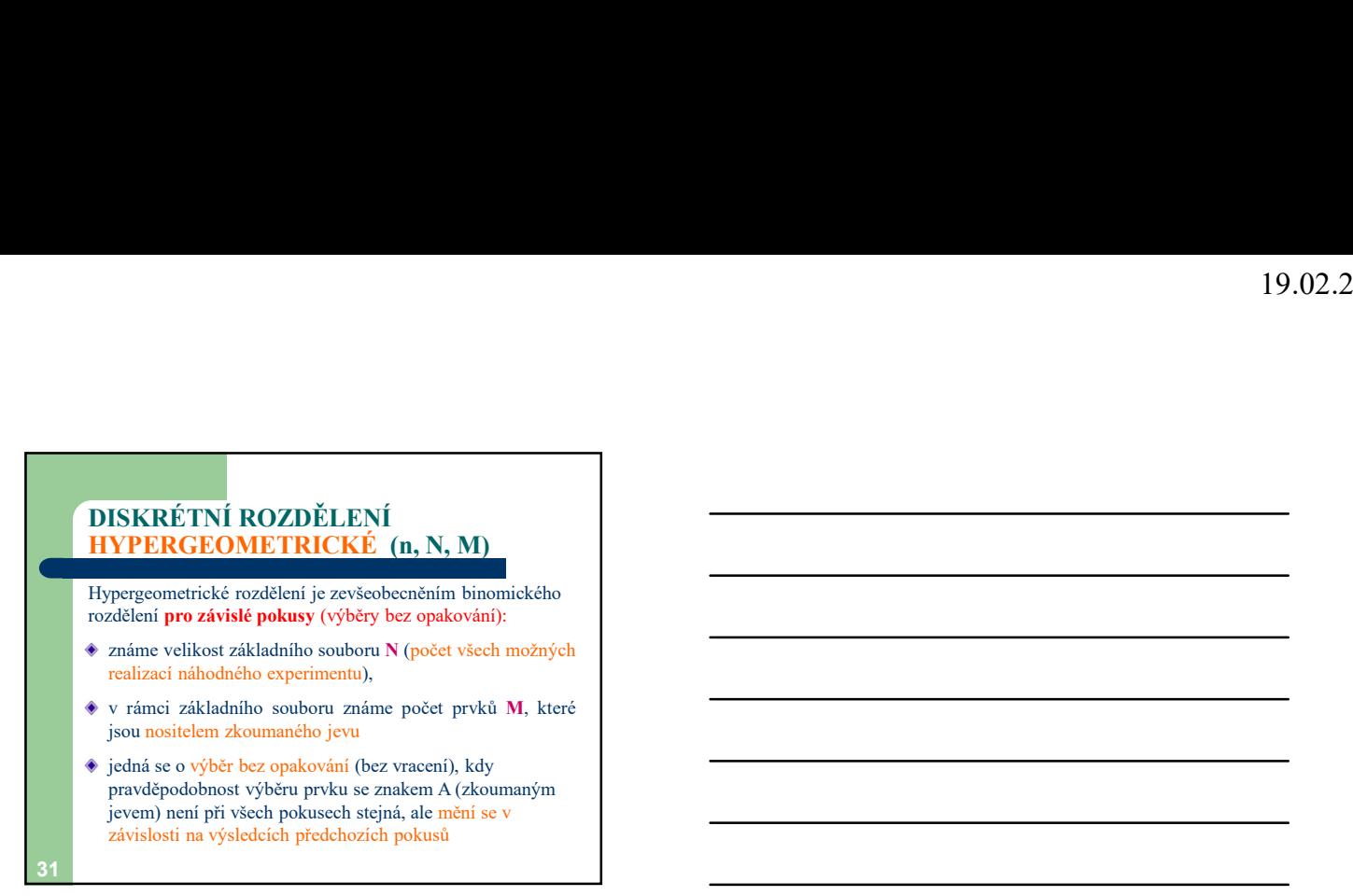

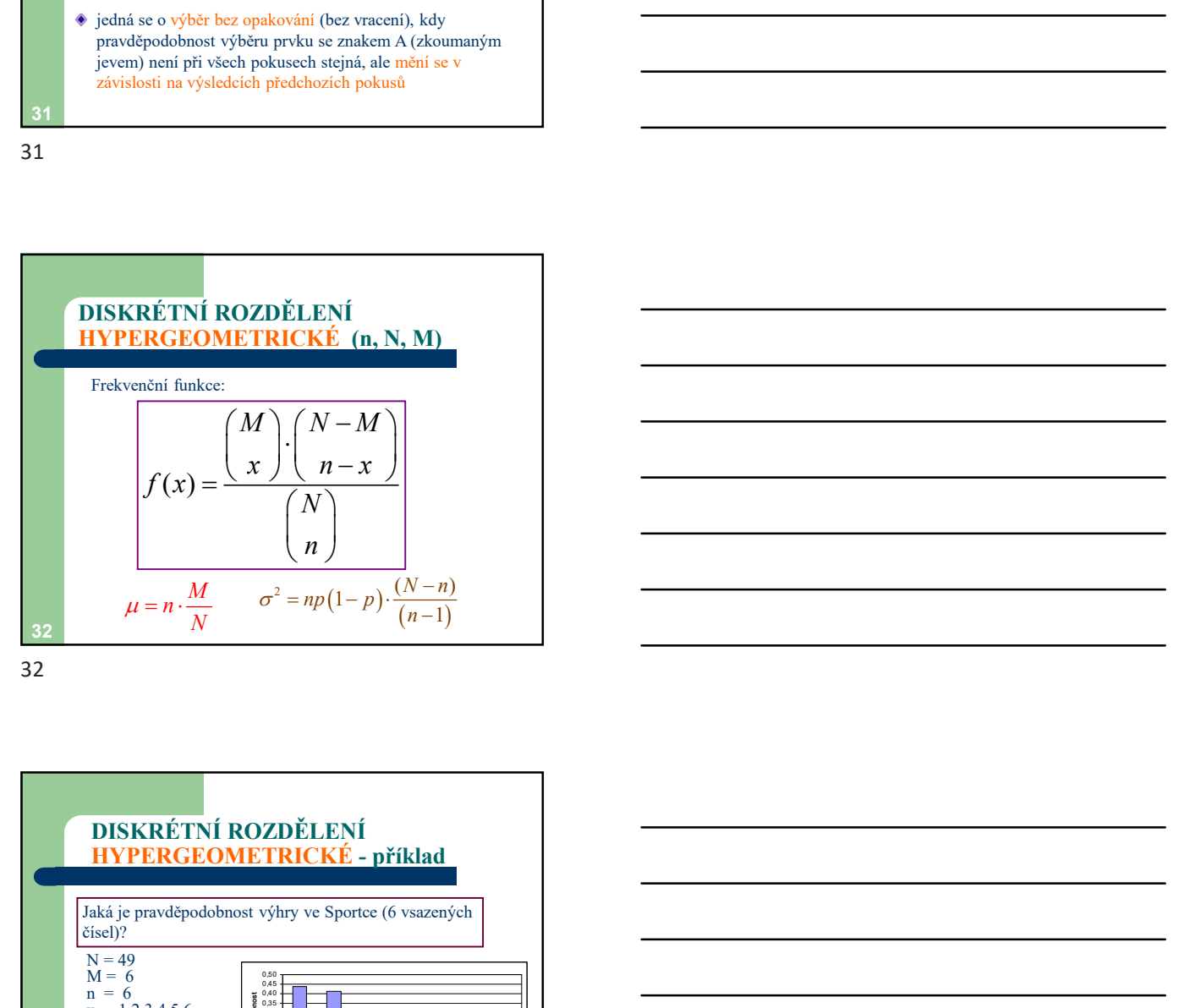

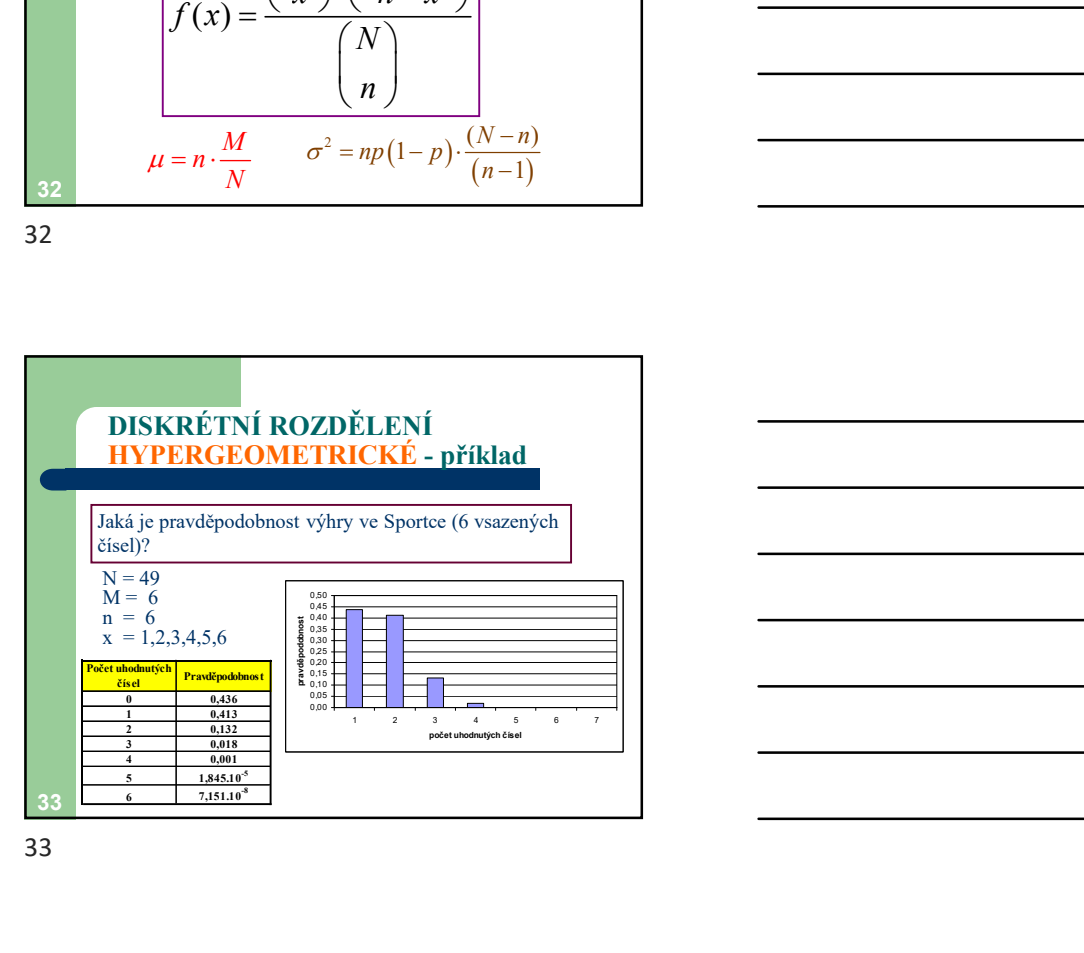

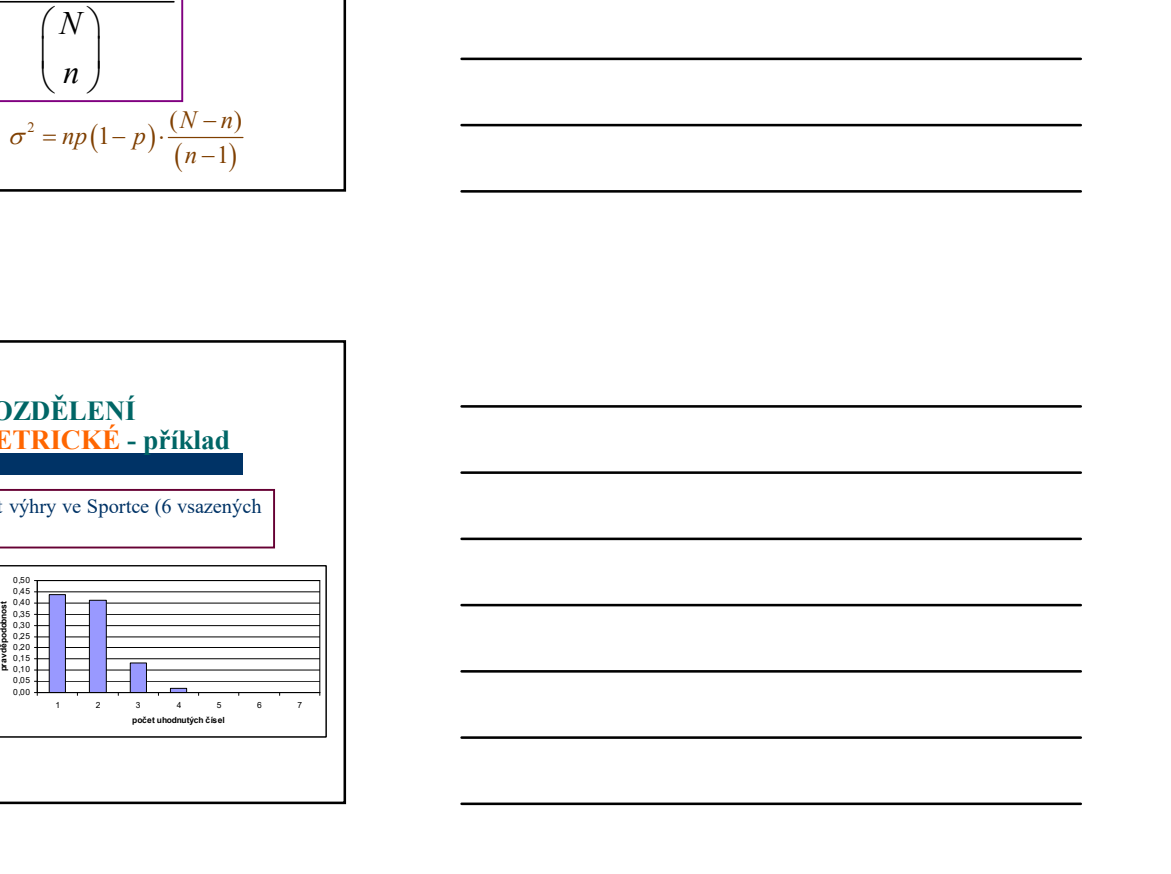

## DISKRÉTNÍ ROZDĚLENÍ – POISSONOVO

Poissonovo rozdělení popisuje pravděpodobnost nastoupení jevu v mnoha pokusech  $(n\rightarrow\infty)$  za předpokladu, že výskyt jevu má v jednotlivém pokusu jen malou pravděpodobnost  $(p\rightarrow 0)$ 

Frekvenční funkce:  $\lambda$ 

**DISKRETNÍ ROZDËLENÍ –**

\n**Poissonovo rozdělení popisuje pravděpodobnost**

\n**Poissonovo rozdělení popisuje pravděpodobnost**

\n**pôtopolklalu, že výskyt jevn má v jednotlivém pokusu jen malou pravděpodobnost (p→0)**

\n**Frekvenční funk**

\n**frekvenční funk**

\n
$$
f(x) = \frac{e^{x} \cdot \lambda^{x}}{x!} \qquad \mu = \sigma^{2} = \lambda
$$
\n34

\n**4**

34

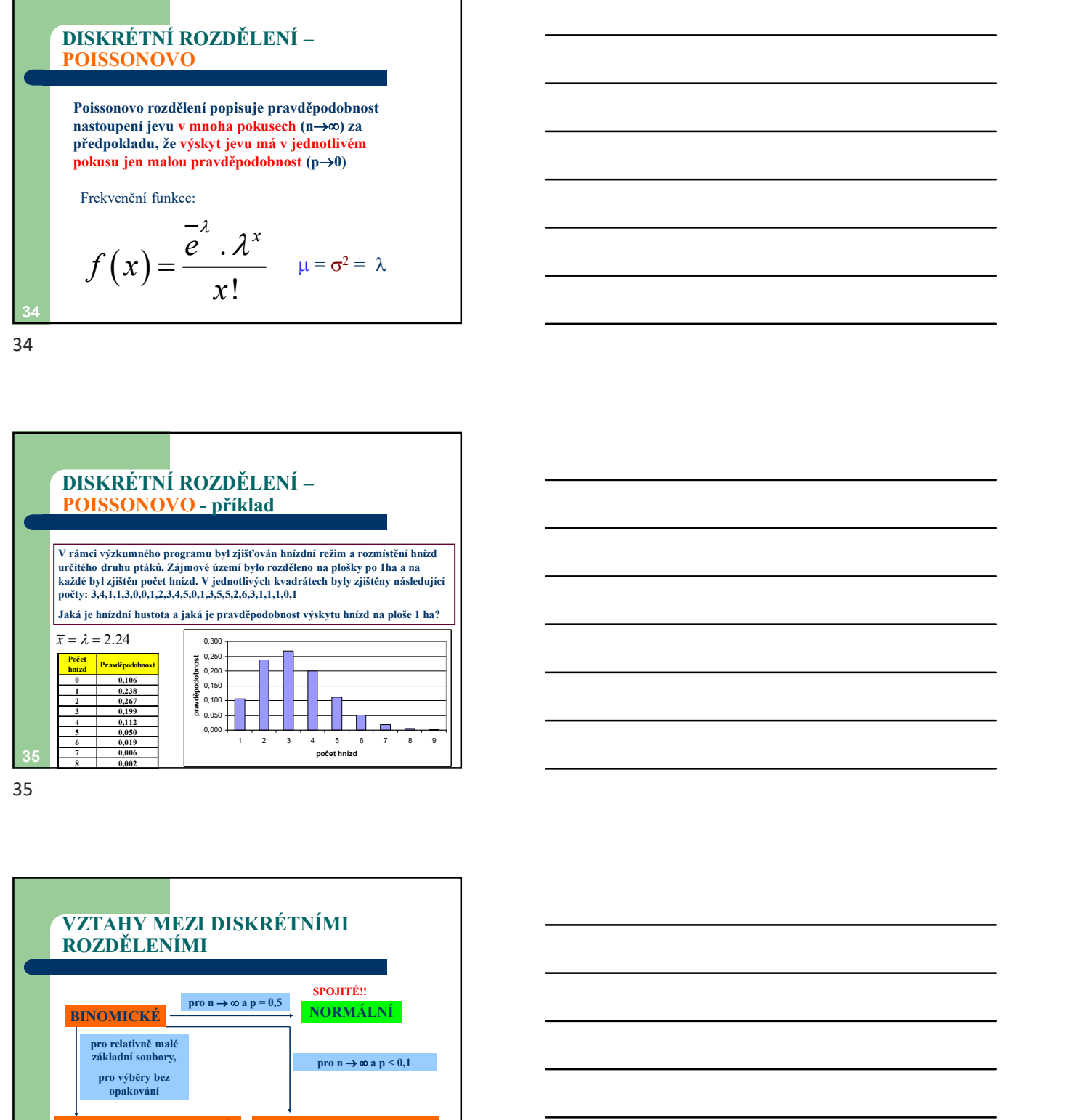

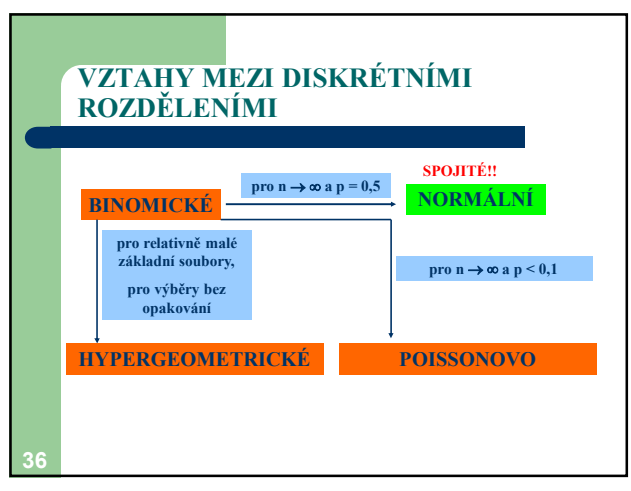

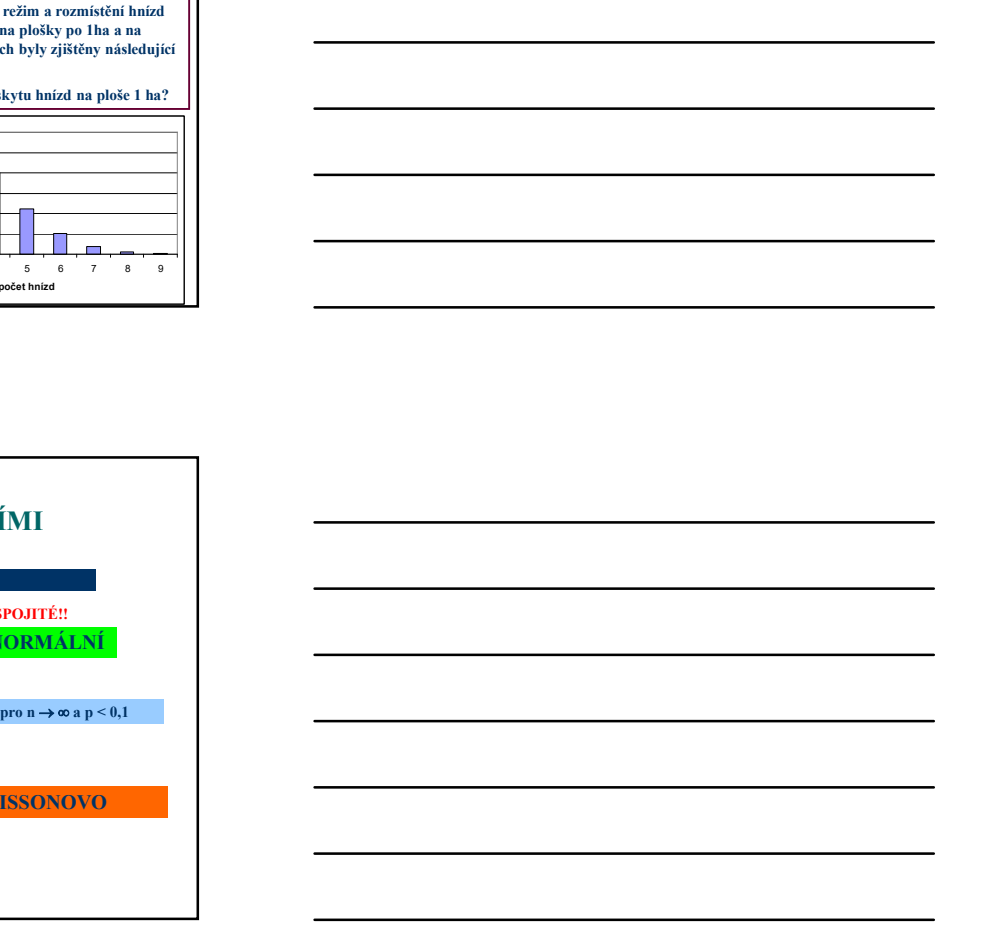

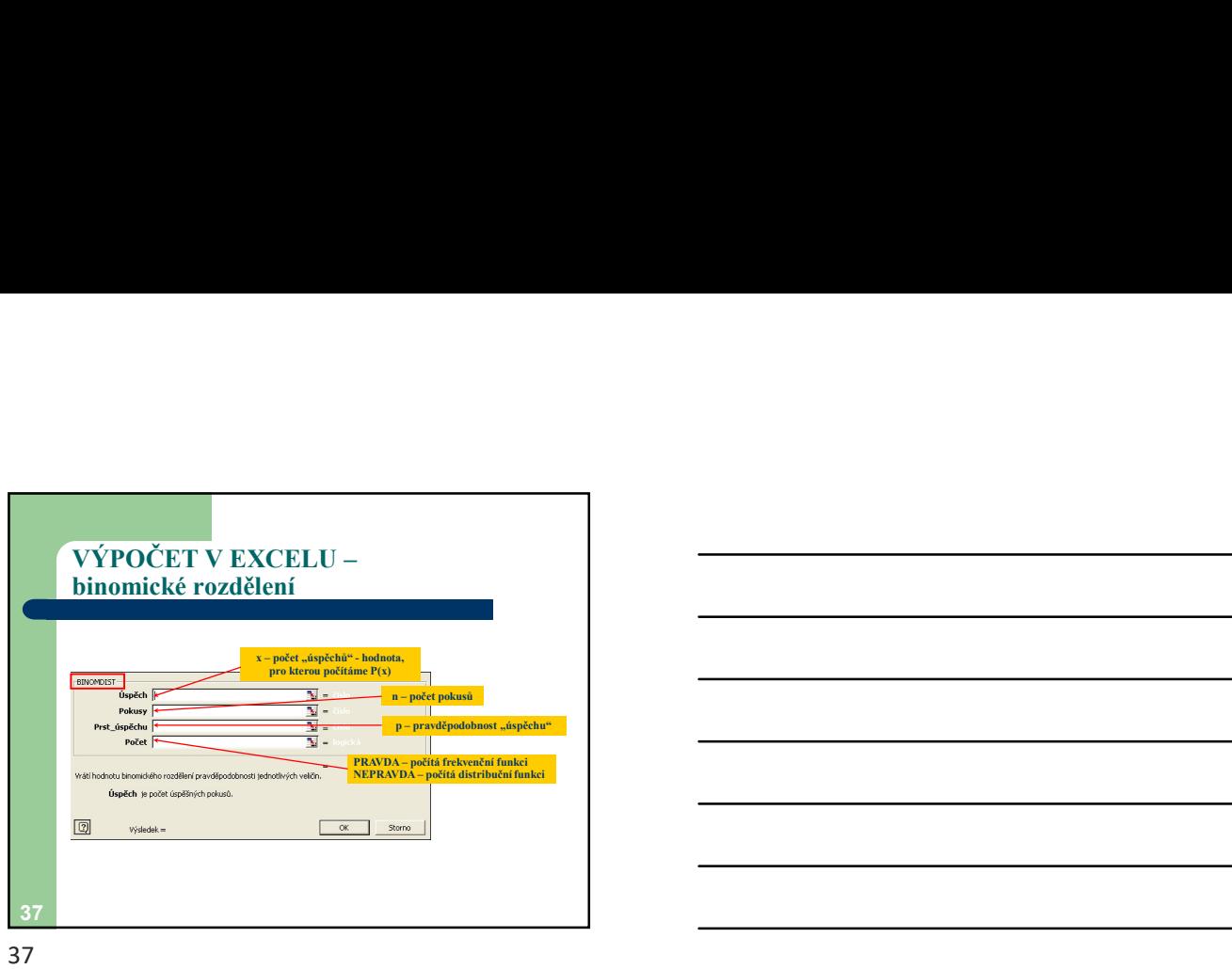

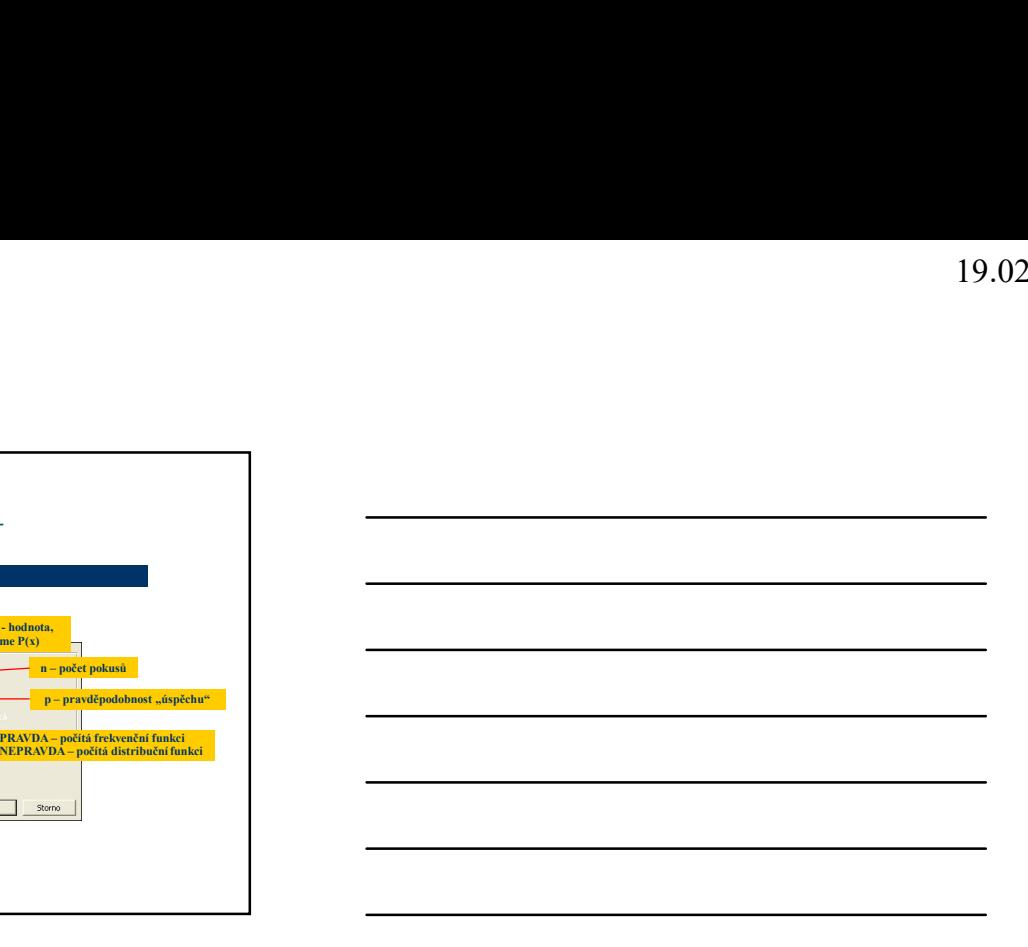

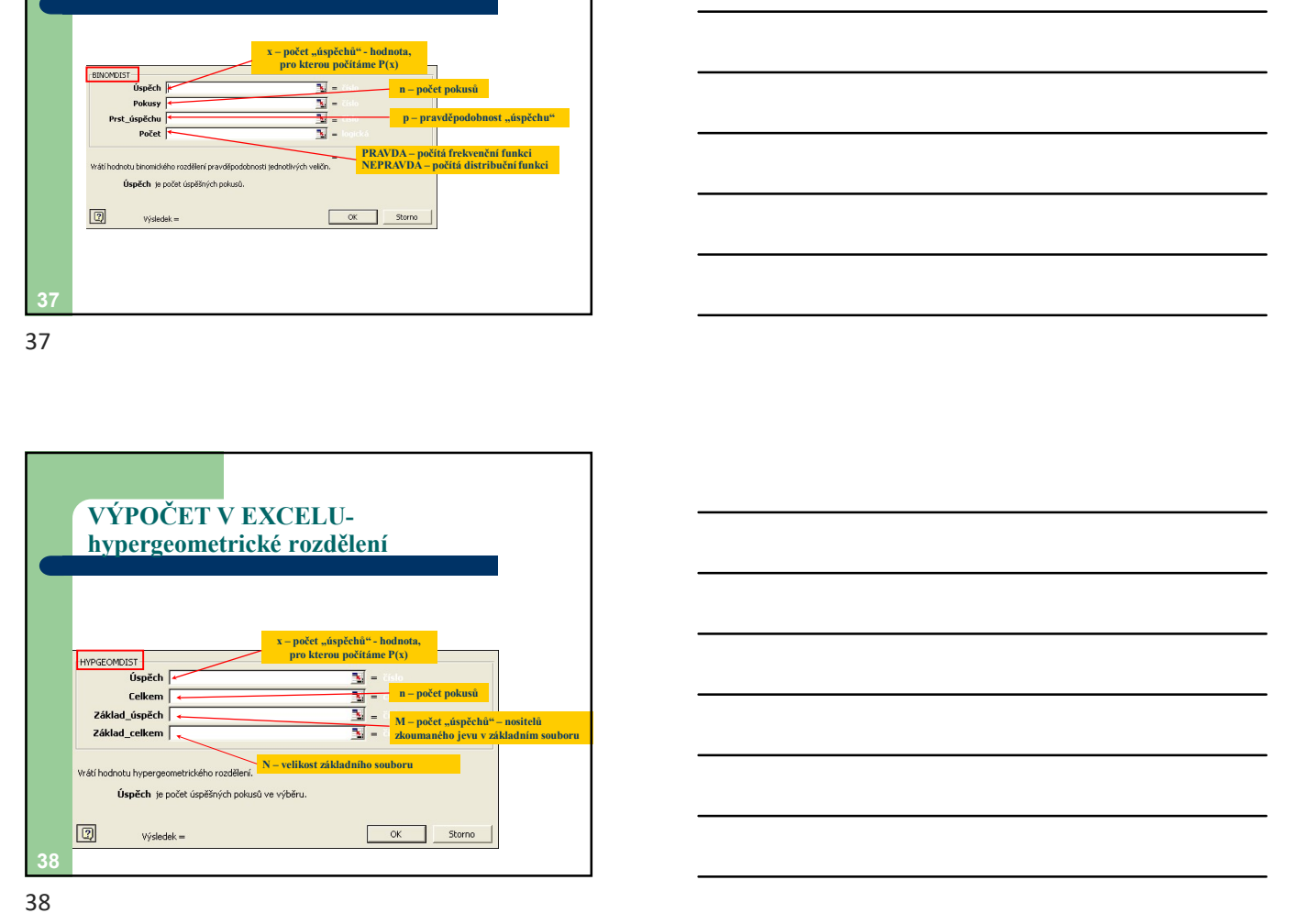

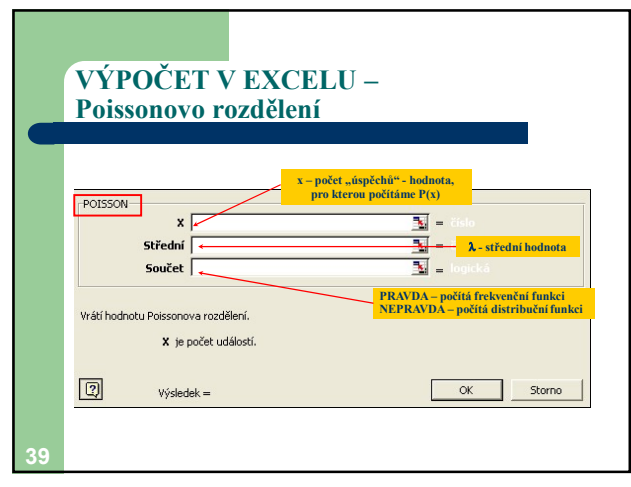

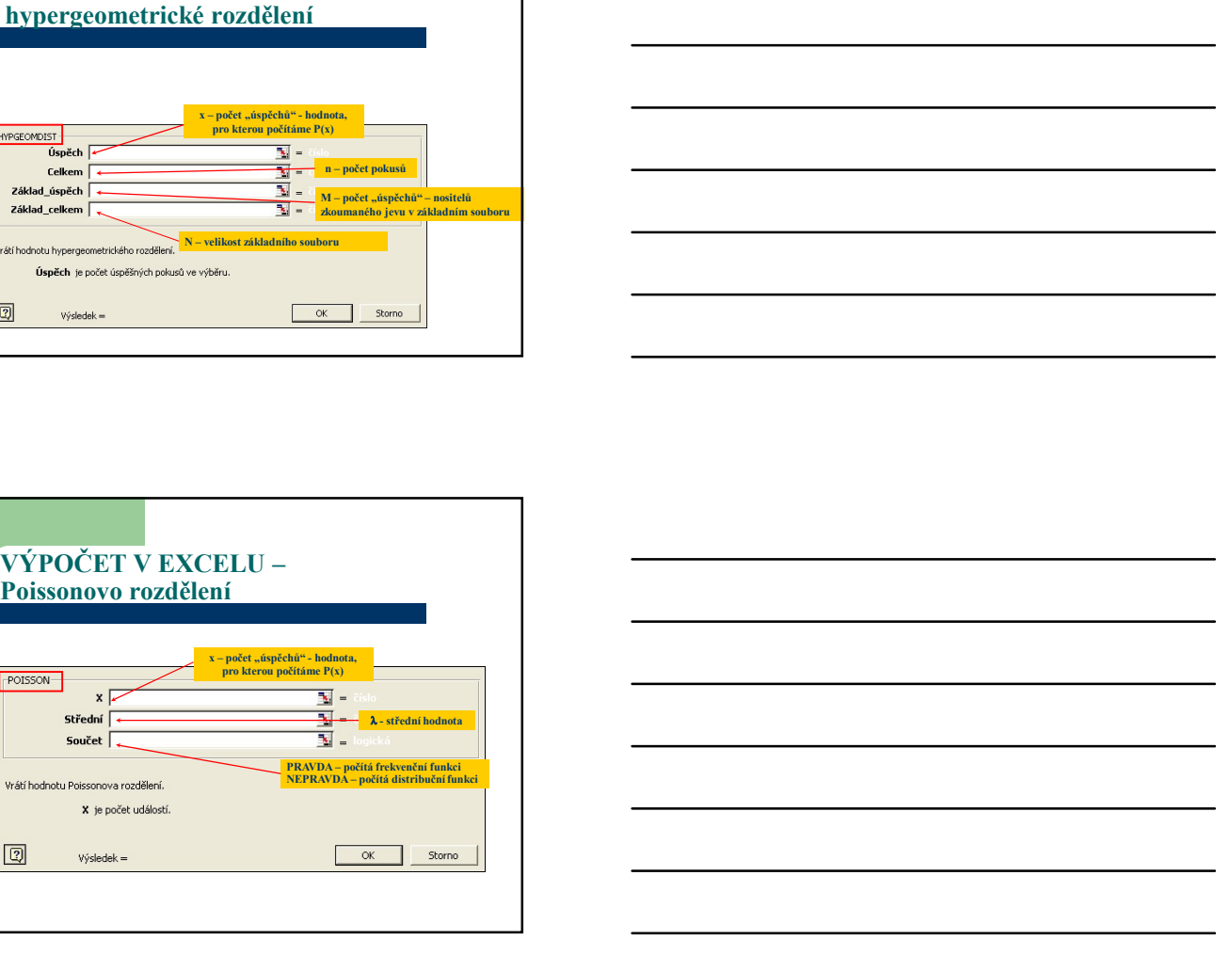

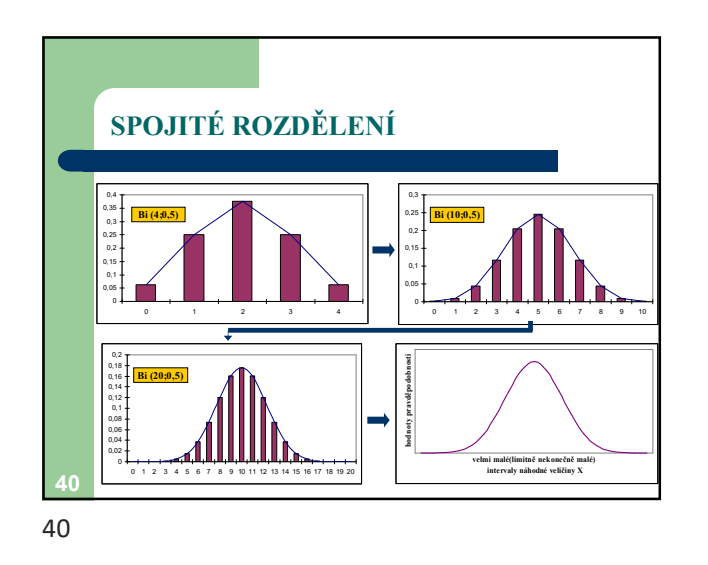

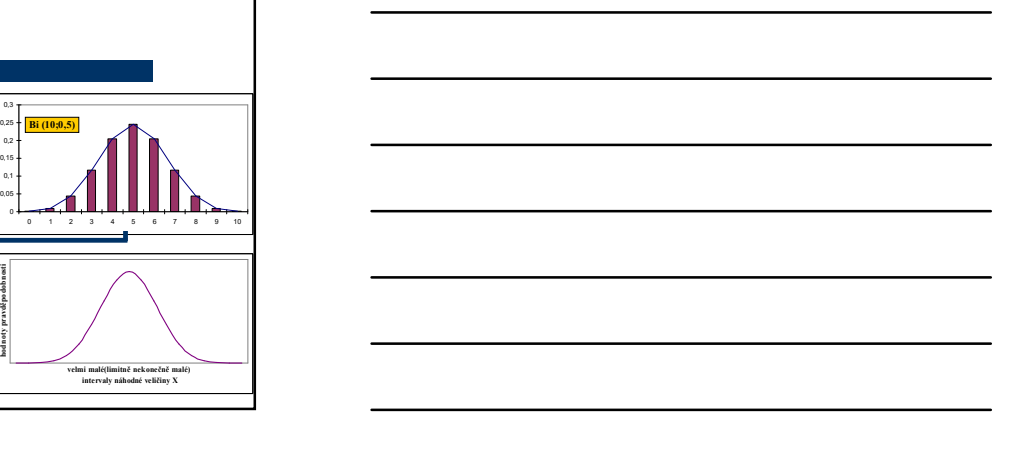

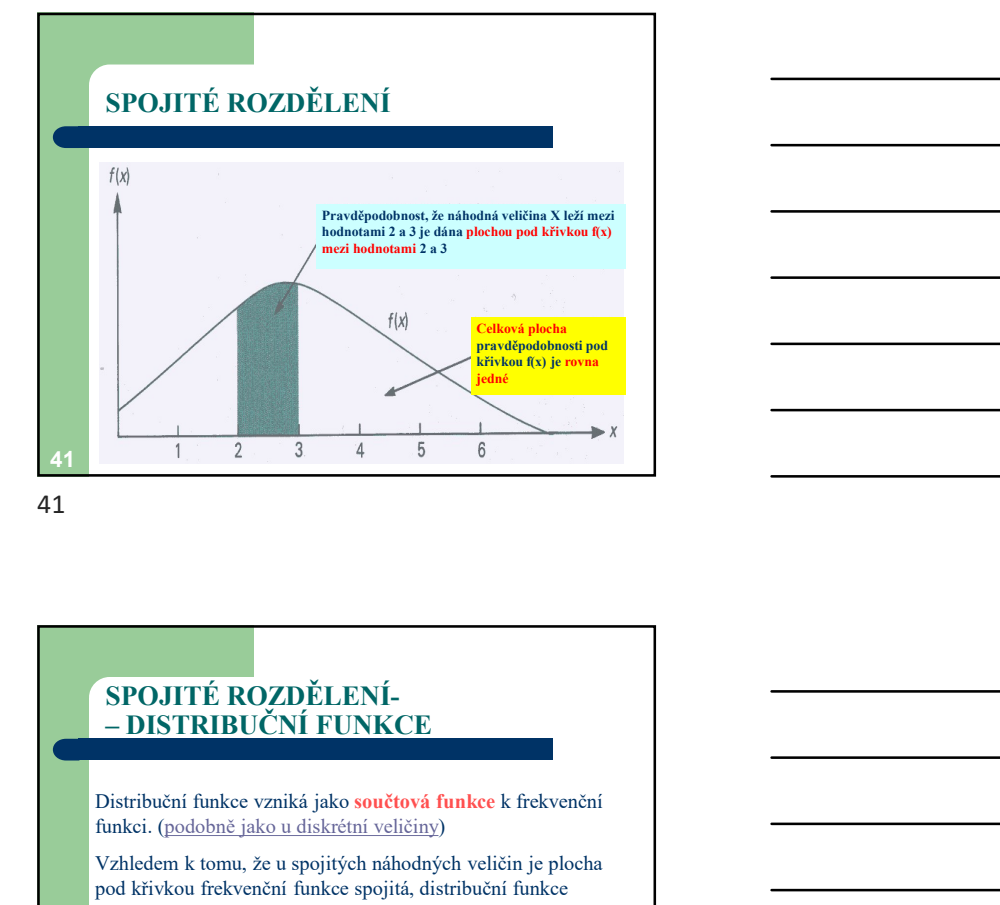

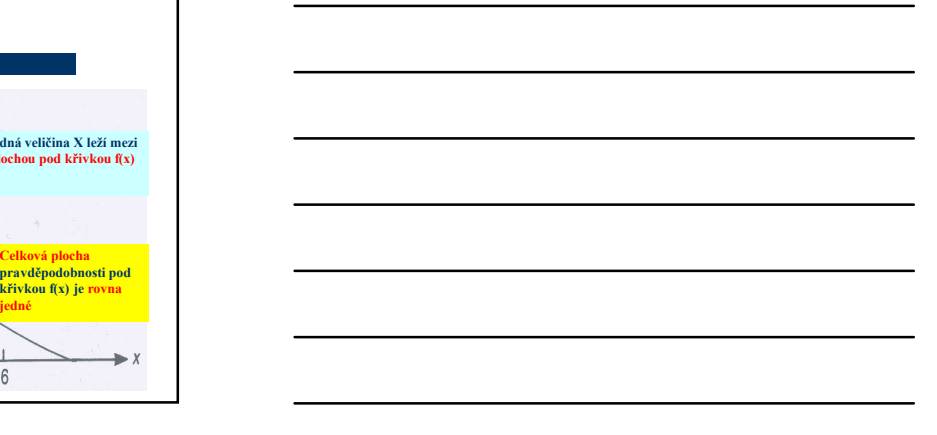

## SPOJITÉ ROZDĚLENÍ-<br>- DISTRIBUČNÍ FUNKCE

Distribuční funkce vzniká jako součtová funkce k frekvenční funkci. (podobně jako u diskrétní veličiny)

Vzhledem k tomu, že u spojitých náhodných veličin je plocha pod křivkou frekvenční funkce spojitá, distribuční funkce vznikne jako určitý integrál frekvenční funkce po hraniční hodnotu a:

$$
F(x) = \int_{-\infty}^{x} f(x) \cdot d(x)
$$

 $42$   $\overline{\phantom{a}}$ 

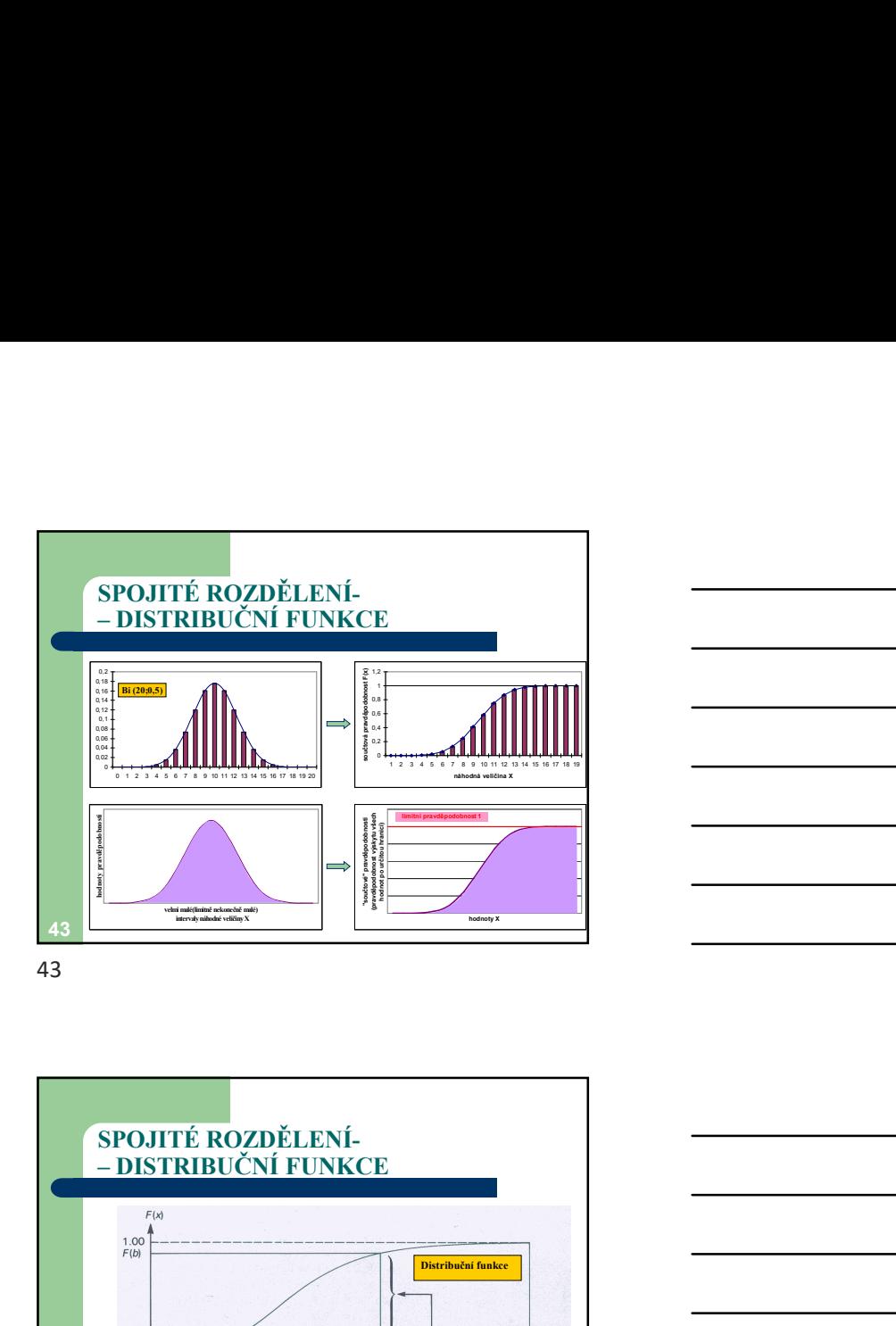

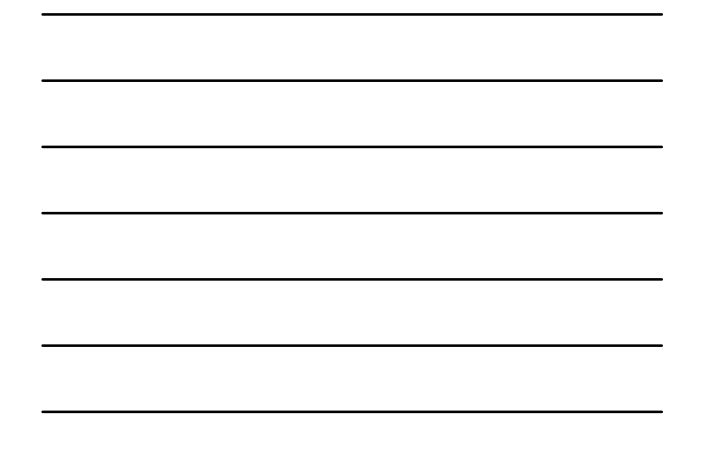

 $\frac{1}{a}$   $\frac{1}{b}$ SPOJITÉ ROZDĚLENÍ-<br>- DISTRIBUČNÍ FUNKCE Pravděpodobnost, že<br>veličina X nabude <mark>všech</mark> hodnot po hodnotu <u>a</u><br>včetně – F(a) P(a<X<b) je plocha pod křivkou mezi body a<br>a <u>b</u> a odpovídající úsek na dist. fci F(b) – F(a)  $\mathbb{F}_{\text{F(a)}}$ Distribuční funkce Frekvenční funkce SPOJITÉ ROZDĚLENÍ<br>
FRANCISCO FUNKCE<br>
THE CONFERENCE - kvantily<br>
THE CONFERENCE - kvantily<br>
FRANCISCO FUNKCE - kvantily<br>
EUO (%) lochtat x, se may-id (EUO) %-ni kvantil daného <br>
a hodnota x, se may-id (EUO) %-ni kvantil da

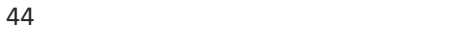

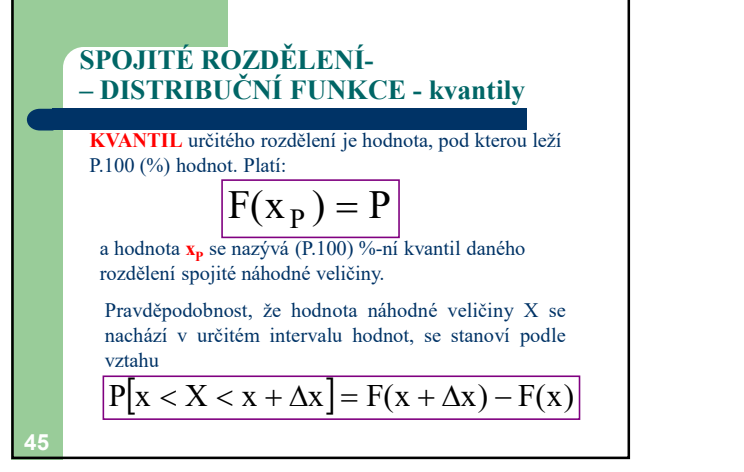

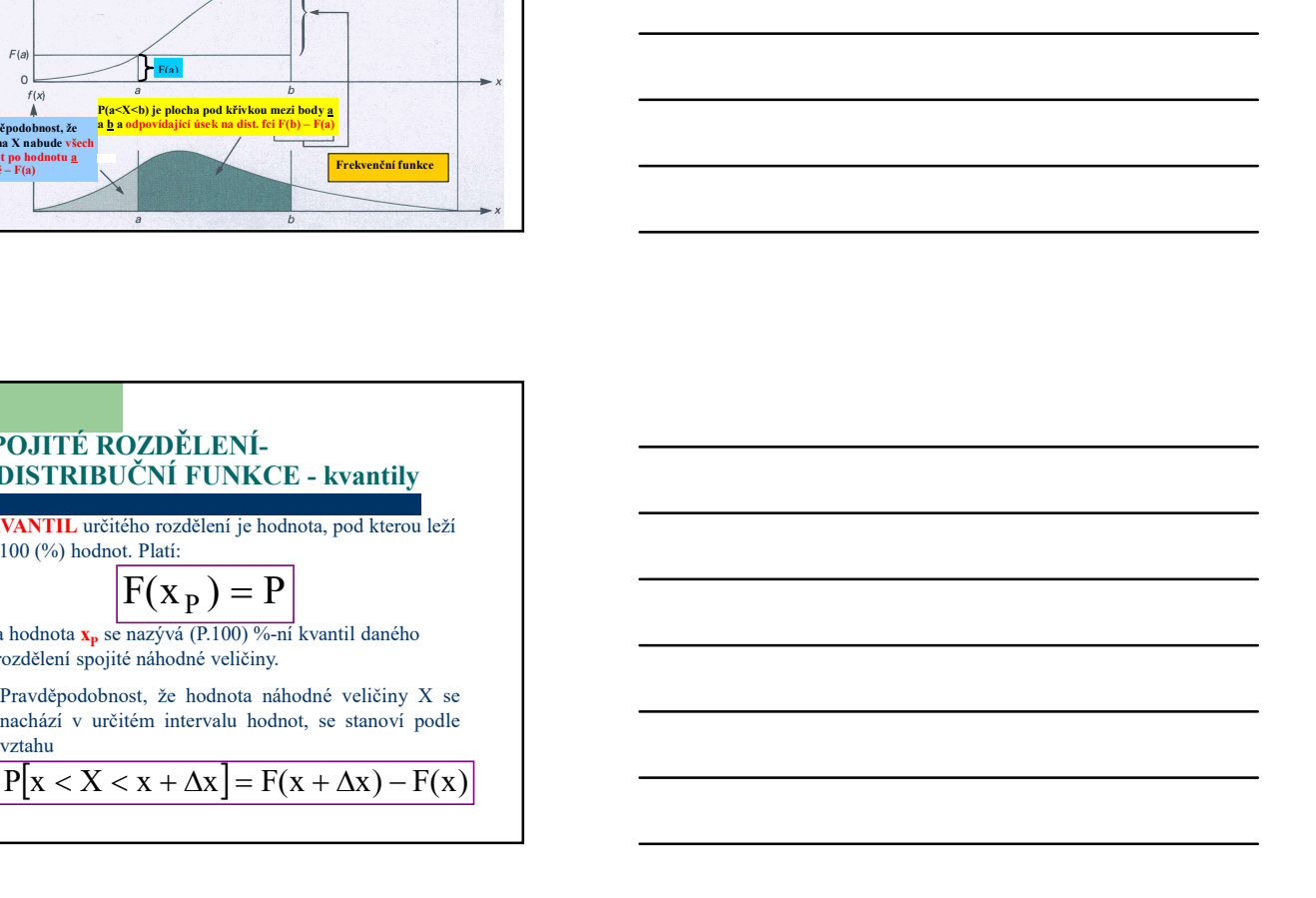

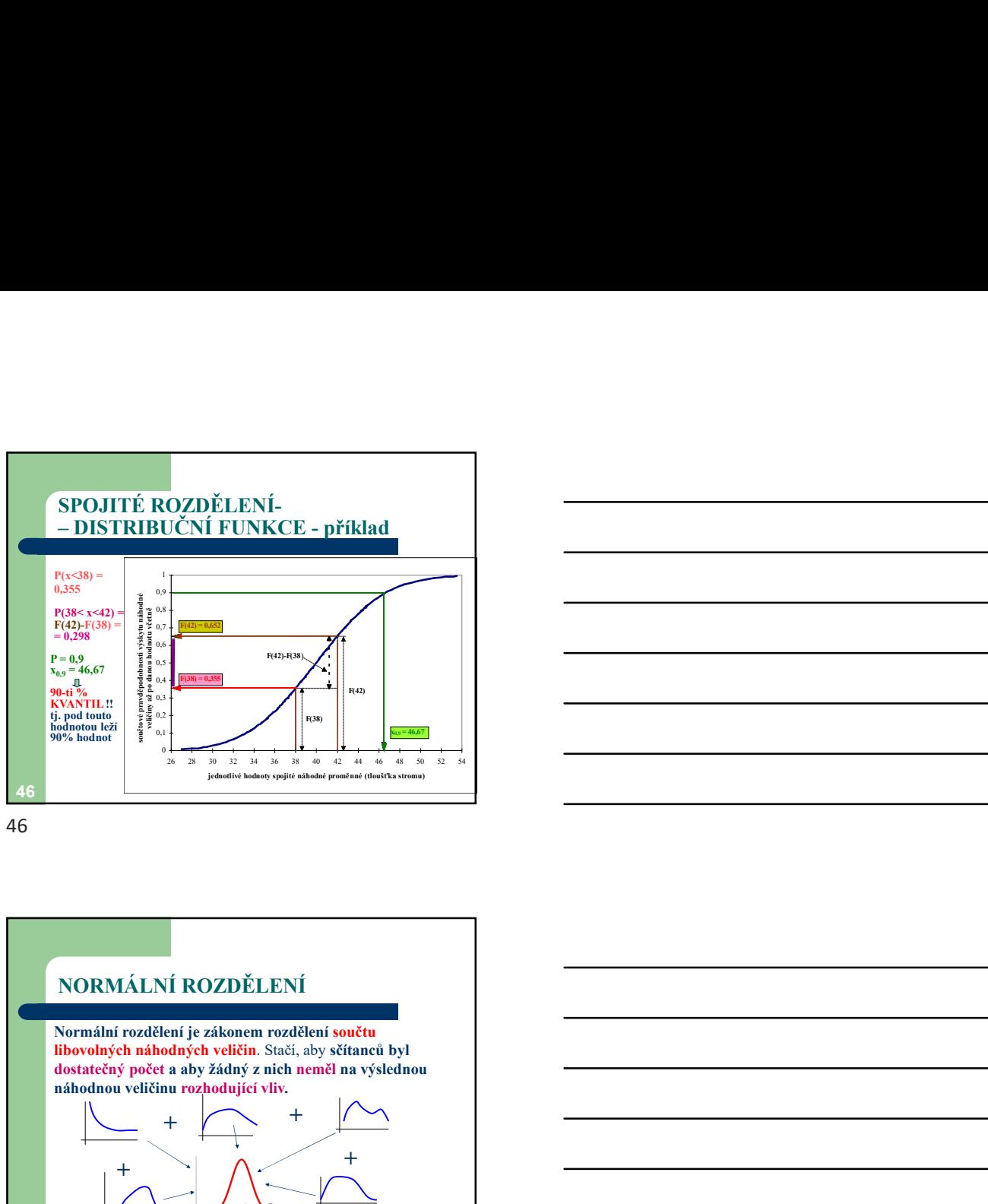

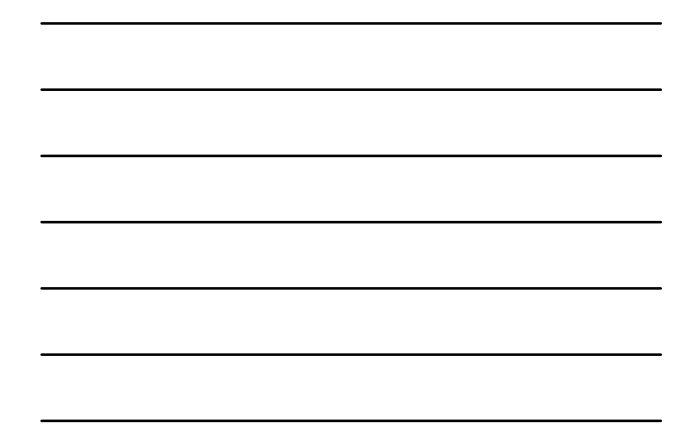

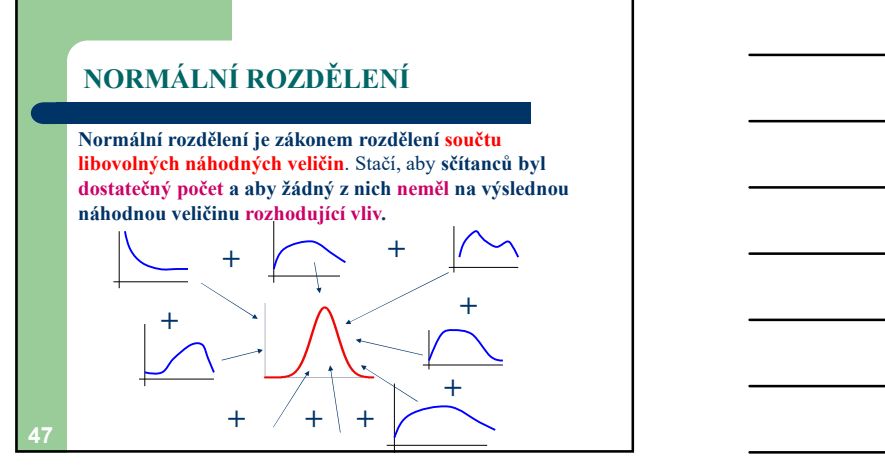

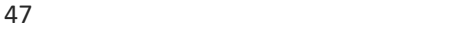

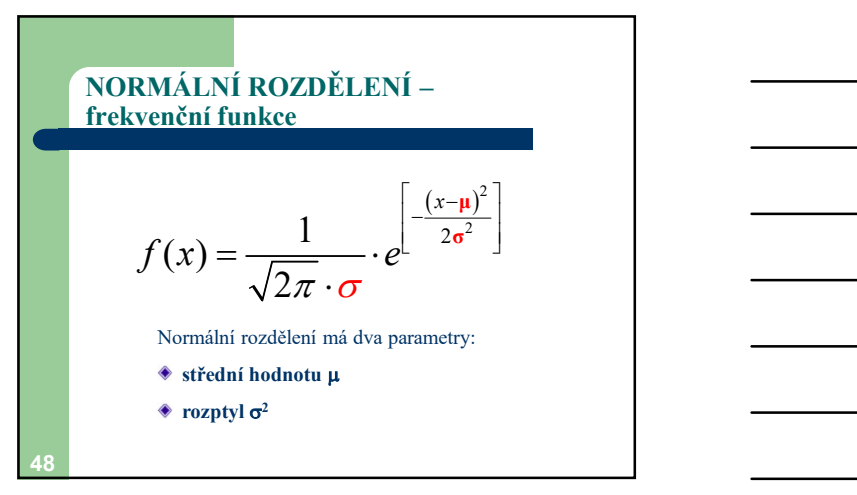

![](_page_15_Figure_7.jpeg)

![](_page_15_Figure_8.jpeg)

![](_page_16_Figure_1.jpeg)

![](_page_16_Figure_2.jpeg)

NORMÁLNÍ ROZDĚLENÍ – vlastnosti مال م  $\overline{t}$  $rac{1}{2\pi \cdot \sigma}$  $68,28\% \cong 68\%$  $95,44 \% \cong 95 \%$ 99,72 %  $\cong$  100 %  $50$   $\frac{99,72}{99}$   $\approx$   $\frac{100}{99}$ 

![](_page_16_Figure_5.jpeg)

![](_page_16_Figure_6.jpeg)

![](_page_17_Figure_1.jpeg)

![](_page_17_Figure_2.jpeg)

![](_page_17_Figure_4.jpeg)

![](_page_17_Figure_5.jpeg)

![](_page_17_Figure_6.jpeg)

![](_page_17_Figure_7.jpeg)

![](_page_18_Figure_1.jpeg)

![](_page_18_Figure_3.jpeg)

![](_page_18_Picture_5.jpeg)

![](_page_19_Figure_1.jpeg)

![](_page_19_Figure_2.jpeg)

![](_page_19_Figure_4.jpeg)

![](_page_19_Figure_6.jpeg)

![](_page_19_Figure_7.jpeg)

![](_page_20_Picture_93.jpeg)

![](_page_20_Figure_3.jpeg)

![](_page_20_Figure_5.jpeg)

![](_page_20_Figure_6.jpeg)

## 64 **64 Figure 10 Figure 10 Figure 10 Figure 10 Figure 10 Figure 10 Figure 10 Figure 10 Figure 10 Figure 10 Fig** STUPNĚ VOLNOSTI (df, f) Počet **stupňů volnosti** je roven **celkovému počtu měření** minus **počet omezujících podmínek.**<br>Omezující podmínkou se rozumí určitá hodnota Omezující podmínkou se rozumí určitá hodnota<br>vypočítaná z měřených hodnot. Mějme hodnoty 10, 12, 16, 18 a z nich vypočítaný průměr  $\bar{x}$  = 14. Kolik jiných čtveřic čísel se dá sestavit se stejným průměrem? Nekonečně mnoho. Ale s tím, že 3 z čísel budou libovolné, čtvrté musí být voleno tak, aby splnilo podmínku součtu  $\Sigma$ x = 56. Tedy 3 členy jsou volné, 1 je vázaný. Počet **stupňů** volnosti =  $po$ čet hodnot –  $po$ čet omezení =  $4-1=3$

![](_page_21_Figure_3.jpeg)

![](_page_21_Figure_5.jpeg)

![](_page_21_Figure_6.jpeg)

![](_page_22_Figure_1.jpeg)

![](_page_22_Figure_3.jpeg)

![](_page_22_Figure_5.jpeg)

![](_page_22_Figure_6.jpeg)

![](_page_23_Figure_1.jpeg)

![](_page_23_Figure_2.jpeg)

![](_page_23_Figure_4.jpeg)

![](_page_23_Figure_5.jpeg)

![](_page_23_Figure_6.jpeg)

![](_page_23_Figure_7.jpeg)

![](_page_24_Figure_1.jpeg)

![](_page_24_Figure_2.jpeg)

![](_page_24_Figure_4.jpeg)

![](_page_24_Figure_6.jpeg)

![](_page_24_Figure_7.jpeg)

![](_page_25_Figure_1.jpeg)

![](_page_25_Figure_2.jpeg)

![](_page_25_Figure_4.jpeg)

![](_page_25_Figure_6.jpeg)

![](_page_26_Figure_1.jpeg)

![](_page_26_Figure_2.jpeg)

![](_page_26_Figure_4.jpeg)

![](_page_26_Figure_5.jpeg)

![](_page_26_Figure_6.jpeg)

![](_page_26_Figure_7.jpeg)

![](_page_27_Figure_1.jpeg)

![](_page_27_Figure_2.jpeg)

![](_page_27_Figure_4.jpeg)

![](_page_27_Figure_5.jpeg)

![](_page_27_Figure_7.jpeg)